# Mestrado Profissional em Matemática em Rede Nacional - PROFMAT/SBM

## Cálculo no Ensino Médio: área sob o gráfico de uma curva

Fábio Luís

Orientador: Marcelo Viana - IMPA Coorientador: Victor Giraldo - UFRJ

IMPA - 2013

"Em Matemática, o difícil é um so $mati\$  de várias coisas que não são  $\it dificeis.$  ".

(Professor Marcelo Viana, em uma de suas aulas no PROFMAT)

### Agradecimentos:

Um agradecimento mais que especial ao professor Elon Lages Lima, pela implementação de programas de indiscutível relevância para melhoria do ensino de Matemática no Brasil como o PAPMEM e o PROFMAT.

Aos professores Marcelo Viana e Victor Giraldo pela oportunidade, pela confiança, pela disponibilidade, pelas orientações e pelo incentivo depositado para realização deste trabalho.

Aos amigos professores coautores: Luiz Amorim, Bruno Vianna, Danilo Nascimento e Orlando Silva Jr.

Aos professores Eduardo Dias Correa e Demetrius Melo de Souza pelas conversas das quais pude extrair ideias para composição deste trabalho.

A todos os colegas da Turma PROFMAT IMPA-2011, em especial `a Ar- ` manda Salgado (nossa eterna representante) e ao Josimar Silva, por quem minha admiração se faz cada dia maior.

Dedicatória

A Naza, minha m˜ae, e ao Severino, meu pai, por ` quem tenho a mais profunda gratidão. Nunca desistiram, sempre acreditaram. Os meus professores de vida.

A Adriana, minha esposa, sempre ao meu lado, me ` apoiando em tudo.

### Resumo

A grande preocupação com os altos índices de reprovação na disciplina Cálculo Diferencial e Integral nas Instituições Superiores nos fazem refletir sobre os vários problemas encontrados no ensino de Matemática no Brasil. Cada vez mais trabalhos abordando o tema surgem, com a missão de apontar tais problemas e as possibilidades de solução. Um movimento crescente de pesquisadores indicam a inserção dos conceitos de Cálculo no Ensino Médio como uma das saídas para o problema. Por essa motivação abordamos o tópico Integral como sendo um conceito plenamente possível de ser aplicado, manipulado, assimilado e entendido pelos estudantes no Ensino Médio. Seu significado é apresentado e o estudante ´e convidado a conhecer a simbologia de uma ferramenta que resolve o problema de encontrar a área sob o gráfico de uma curva. Contamos com ferramentas tecnológicas cada vez mais acessíveis que podem e devem ser usadas para ajudar na fixação dos conceitos e, quando possível, na comprovação de resultados.

Palavras-Chave: Integral, Área sob o Gráfico, Soma de Riemann e Cálculo.

# $\operatorname{\acute{I}}$ ndice

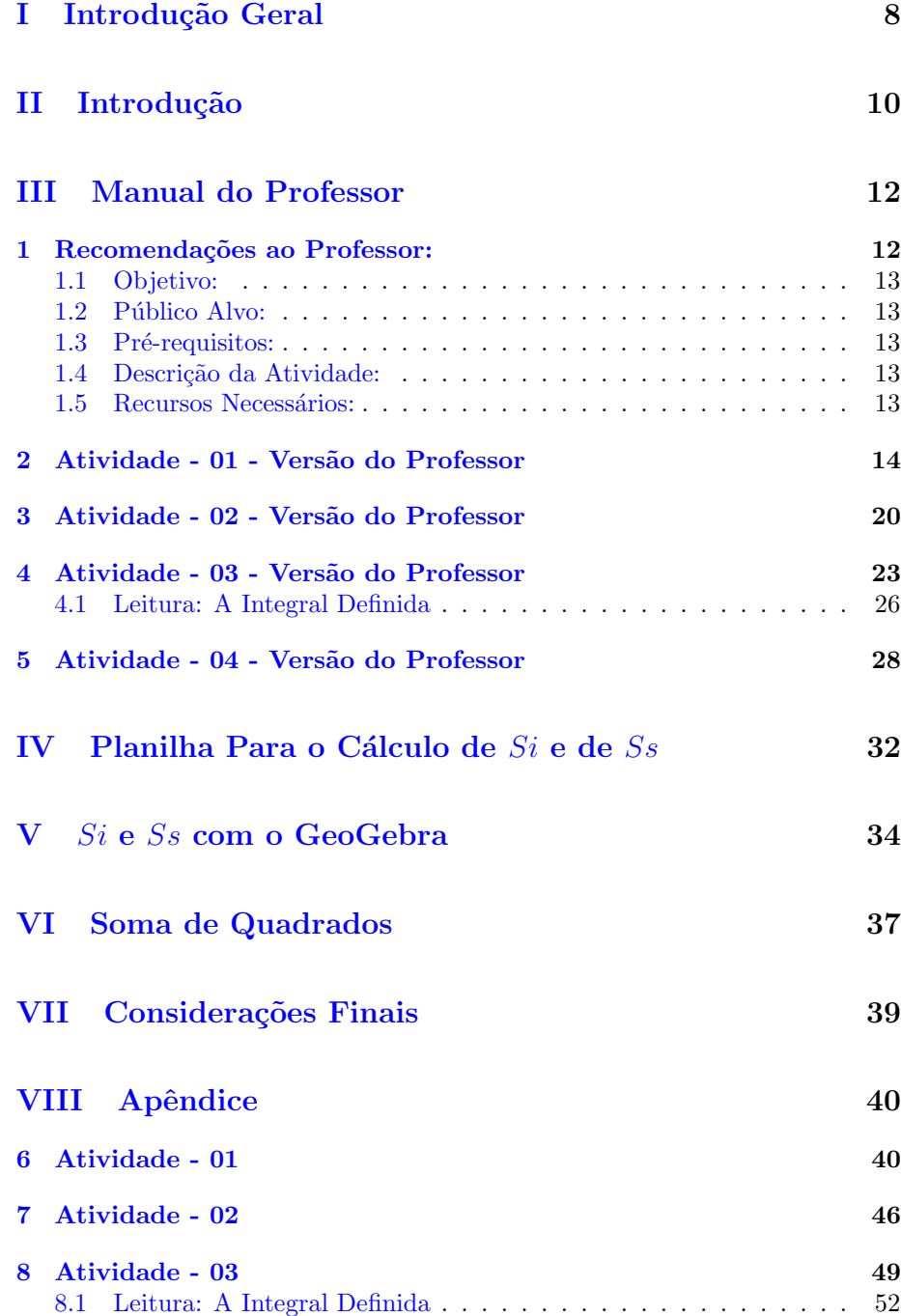

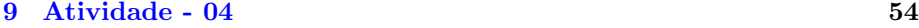

## [Bibliografia](#page-53-0) 58

# <span id="page-7-0"></span>Capítulo I Introdução Geral

A Educação Básica brasileira vem sofrendo mudanças ao longo do tempo. Muitas dessas mudanças foram desencadeadas por políticas públicas que priorizam o desenvolvimento social, cultural e tecnológico brasileiro. A criação do Parâmetro Curricular Nacional regulamentado em 1 996 pela Lei de Diretrizes e Bases (LDB), serviu para unificar o ensino em todo país, respeitando as diferenças culturais e sociais de cada Estado. Porém, apesar de as mudanças serem em diversos âmbitos, não se discutia uma nova reformulação dos componentes curriculares de matem´atica ao fim do Ensino B´asico, mais precisamente no Ensino Médio. Segundo o artigo 22 da LDB, a seguir

"Art 22. A educação básica tem por finalidade desenvolver o educando, assegurar-lhe a formação comum indispensável para o exercício da cidadania e fornecer-lhe meios para progredir no trabalho e em estudos posteriores".

 $E$  fundamental que o Ensino Médio realmente faça a ponte entre o Ensino Fundamental e o Ensino Superior, oferecendo aos discentes, um embasamento real e fidedigno aos componentes curriculares da maioria dos Cursos Superiores.

 $E$  fato que a falta do ensino de Cálculo Diferencial e Integral no Ensino M´edio deixa uma lacuna enorme para a maioria dos futuros graduandos, pois praticamente 50% deles terão alguma disciplina referente ao estudo dos limites, das derivadas e da integral. Afirmamos isso, baseados em um pequeno estudo realizado por este autor, que conferiu dois documentos sobre as condições de acesso `a Universidade Federal do Rio de Janeiro em 2 013. Foram analizados o quadro de vagas oferecidas e a grade curricular de cada curso disponibilizado pela UFRJ em 2 013. Com isso constatamos que:

- das 4 745 vagas oferecidas pela UFRJ 2 366, destinam-se a turmas que terão Cálculo Diferencial e Integral no decorrer do curso
- das 105 turmas previstas 53 delas terão aulas de Cálculo Diferencial e Integral no decorrer do curso

Seguem os gráficos abaixo:

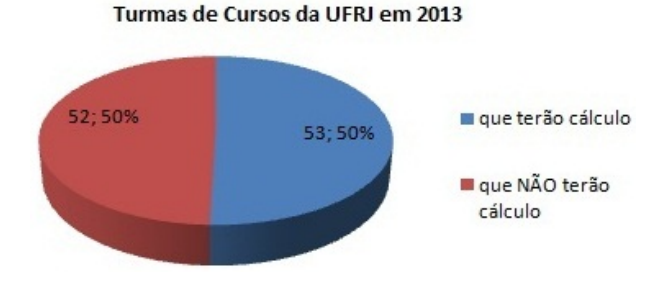

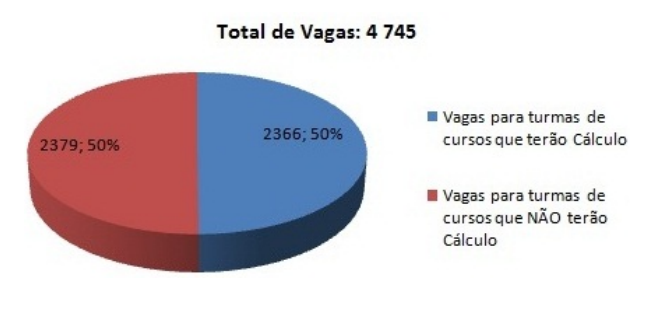

Dados obitdos em: [LINK: Grades Curriculares](https://www.siga.ufrj.br/sira/repositorio-curriculo/ListaCursos.html) e [LINK: Edital 225 SiSu](http://www.vestibular.ufrj.br/index.php?option=com_content&view=article&id=502&Itemid=315) [1](#page-8-0)

A nossa proposta não é inserir Cálculo Diferencial e Integral no Ensino Médio em sua completude e sim ambientar nossos estudantes a interagirem de modo dinâmico com ideias que têm o intuito de desenvolver aptidões para uma melhor compreens˜ao dos conceitos abordados no estudo dos limites, derivadas e integral. Propomos um estudo livre de formalizações e muito mais prático, algo que fuja das técnicas e priorize a reflexão dos conceitos por parte dos alunos, familiarizando-os com novas simbologias, e que desperte a curiosidade nas inúmeras aplicações dessa disciplina.

Foi com base nesses objetivos que elaboramos um projeto que vem ao encontro da atual situação político-econômica do nosso país, em que a carência de profissionais na área de exatas, faz com que importemos conhecimento científico ao invés de produzirmos. Esperamos que este estudo contribua nas discussões do Programa Ensino Médio Inovador (ProEMI), instituído pelo MEC através da Portaria nº 971, de 9 de outubro de 2 009, e que integra as ações do Plano de Desenvolvimento da Educação – PDE, como estratégia do governo federal para induzir a reestruturação dos currículos do Ensino Médio.

Maiores informações, podem ser obtidas através do: [LINK: ProEMI](http://portal.mec.gov.br/index.php?option=com_content&view=article&id=13439)<sup>[2](#page-8-1)</sup>

<span id="page-8-0"></span> $1$ Acesso em: 11 de fev. 2013

<span id="page-8-1"></span> $^2\rm Acesso$ em: 11 de fev. 2 $013$ 

## <span id="page-9-0"></span>Capítulo II Introdução

No Brasil, já há algum tempo se discute o regresso do ensino do Cálculo Diferencial e Integral no Ensino Médio. Devido a inegável importância dessa Disciplina nas mais diversas áreas do conhecimento, esses movimentos ganham cada vez mais força, amparados pelas mais diversas razões, sendo possivelmente a principal delas o fracasso dos estudantes de C´alculo nos anos iniciais de cursos superiores. E a preocupação com o histórico baixo índice de aprovação na Disciplina é pertinente. Vários estudos e trabalhos vem sendo publicados nesse sentido, revelando a grande preocupação inserida no tema.

Entretanto, no Ensino Básico esses movimentos não produzem eco, por diversas raz˜oes: a necessidade de resultados nos vestibulares e no ENEM (Exame Nacional do Ensino Médio) principalmente nas escolas particulares, e como Cálculo não faz parte dos conteúdos cobrados nos vestibulares de quase a totalidade das Instituições Superiores no Brasil, não precisa ser ensinado; o cumprimento de um programa extenso e muitas vezes presos ao excesso de regras e mecanismos de cálculos sem significado prático, algumas vezes sem significado algum; mas talvez a principal delas seja justamente o temor que o Cálculo Diferencial e Integral traz consigo, enraizada nos pensamentos de muitos professores de Matemática do Ensino Básico.

Abre-se então o embate de interesses (ou da falta de interesses); ensinar ou não ensinar Cálculo no Ensino Médio?

Para defender o "Cálculo no Ensino Médio" fomos buscar onde tópicos de C´alculo Diferencial e Integral se encontram (ou poderiam ser encontrados) em conteúdos aplicados no Ensino Médio, e encontramos. Sem nos aprofundar em demonstrações e em teoremas, é possível "pescar" em conteúdos ensinados na Escola Básica as ideias de infinitésimo e de continuidade, pilares do Cálculo.

Buscamos neste trabalho inserir a ideia por traz do cálculo da Integral Definida usando áreas e o gráfico de uma função, conteúdos já presentes no Ensino Médio, tendo como motivação inicial a Cinemática, também presente nos conteúdos de Física. Para calcular uma Integral, determinamos a área entre o gráfico da curva de uma função  $f$ , não negativa, e o eixo horizontal num intervalo [a ; b ], repartindo essa região em pequenos retângulos com a mesma altura da curva da função, e somando as áreas de todos esses retângulos obtidos; quando a quantidade de retângulos tende a infinito, o comprimento das bases tende a zero e o somatório das áreas desses retângulos converge para um valor, que é a Integral Definida da Função f no intervalo  $|a; b|$ .

Para que o resultado seja o esperado, precisaremos de muitos retângulos e

o processo torna-se penoso. Para isso contaremos com a ajuda de Planilhas Eletrônicas, que nos darão valores cada vez mais próximo do desejado. Não há porque n˜ao utilizar ferramentas computacionais em sala de aula. Tecnologias fazem parte do nosso cotidiano h´a muito tempo, e usar essas ferramentas nas aulas torna o aprendizado prazeroso e dinâmico. Para uma melhor visalização dos resultados, podemos também utilizar softwares de Geometria Dinâmica. Neste trabalho, usamos o GeoGebra.

Mesmo assim, com a ajuda dos programas computacionais e analisando os resultados obtidos, percebemos que esses resultados apenas se "aproximam" de um número, que representa a área da região desejada. Mas ainda é uma aproximação. Para termos certeza do resultado, teremos que pedir ajuda a uma ferramenta mais poderosas na Matemática: a Álgebra. Ela nos dará o resultado esperado, e não só as aproximações obtidas com os softwares se confirmarão, como um resultado surpreendente será revelado: uma fórmula para calcular a ´area desejada.

A partir da f´ormula obtida, podemos abrir m˜ao dos recursos computacionais e trabalhar esses resultados em outras funções polinomiais, não negativas nos intervalo considerados. O mecanismo de cálculo de uma Integral Definida para funções polinomiais é extremamente acessível aos alunos do Ensino Médio, com a enorme vantagem de ter um significado: a obtenção da área sob a curva do gráfico daquela função. A simbologia usada não é complicada e abrem-se as portas para que, no Ensino Superior, esse simbolismo não seja uma novidade e principalmente, tenha significado.

Em nenhum momento deste trabalho usou-se a Derivada como suporte para definir a Integral, como usualmente é feito nos cursos de Cálculo. Não é essa a proposta. Não recorremos aos teoremas, nem às demonstrações, embora sejam importantíssimos para a validação dos resultados. Julgamos não ser o momento para isso, nesse nível de Ensino. O que se quer é apresentar a simbologia, o mecanismo de cálculo, o significado e exemplos de aplicações da Integral, plausíveis ao Ensino Médio.

## <span id="page-11-0"></span>Capítulo III Manual do Professor

### <span id="page-11-1"></span>1 Recomendações ao Professor:

Prezado colega professor, o material a seguir é parte componente do trabalho desenvolvido com o intuito de resgatar a disciplina C´alculo Diferencial e Integral no Ensino Médio. As quatro atividades propostas visam criar um campo propício para apresentação do símbolo da Integral, a manipulação desse símbolo e principalmente, o que o seu resultado representa: a área sob o gráfico de uma função não negativa no intervalo definido.

As atividades propostas seguem o seguinte roteiro: na Atividade 01, a partir da resposta do problema desejamos obter, atrav´es de outro processo, aproxima- ¸c˜oes que nos conduzam a essa resposta. Em seguida, na Atividade 02, realizamos o caminho inverso: obter por aproximações, uma estimativa da resposta do problema e buscar por outra ferramenta, a Álgebra, uma confirmação do resultado encontrado. Ampliaremos o método de obtenção desse resultado na Atividade 03, fazendo surgir nesse momento a simbologia e o significado da Integral. Seu mecanismo de cálculo e exemplos de aplicações serão expostas logo a seguir, na Atividade 04.

 $\acute{E}$  importante a leitura atenta e antecipada da aplicação das Atividades. Na versão do professor, foram colocadas as respostas, passos de resolução e comentários na margem da folha para melhor orientá-lo na condução dos trabalhos.

Suportes computacionais foram disponibilizados e podem ser baixados diretamente no computador: Planilhas para cálculo das aproximações e um arquivo em GeoGebra para visualização dinâmica do que está sendo calculado. Caso em sua avaliação seja interessante construir essas ferramentas junto com seus alunos, os passos estão descritos no capítulos IV e V.

Cinemática está presente como ferramenta motivadora. Abre-se a possibilidade para um trabalho interdisciplinar com Física, onde Cálculo pode contribuir de maneira significativa.

A noção de Limite deve estar bem fundamentada junto aos alunos. Por isso, fazemos referência frequente à  $[7]$  e à  $[11]$ .

Importante ressaltar que em nenhum momento usamos a Derivada para justificar os resultados obtidos com a Integral. A proposta é apresentar a simbologia, o mecanismo e o significado da Integral, proveniente de um Limite. Abre-se assim a possibilidade de justificar resultados futuros com essa outra importante ferramenta do Cálculo.

#### <span id="page-12-0"></span>1.1 Objetivo:

Apresentar a simbologia da Integral Definida de uma função não negativa f no intervalo [ a ; b ], reconhecendo que ela representa a área sob o gráfico dessa função  $f$  no intervalo considerado.

#### <span id="page-12-1"></span>1.2 Público Alvo:

A partir da  $1^a$  série do Ensino Médio.

#### <span id="page-12-2"></span>1.3 Pré-requisitos:

- $\checkmark$  Cálculo de Áreas de Figuras Planas,
- $\checkmark$  Construção de Gráficos de Funções Afim e Quadrática,
- $\checkmark$  Progressões Aritméticas e Série de Potências,
- $\checkmark$  Cálculo de Limites,
- $\checkmark~$ Cinemática Movimento Uniforme e Movimento Uniformemente Variado.

#### <span id="page-12-3"></span>1.4 Descrição da Atividade:

As atividades propostas foram divididas em quatro aulas de dois tempos de 40 `a 50 minutos cada aula.

#### <span id="page-12-4"></span>1.5 Recursos Necessários:

Calculadoras, Computadores com Internet, Planilha Eletrônica e GeoGebra instalados.

### <span id="page-13-0"></span>2 Atividade - 01 - Versão do Professor

Vamos considerar um móvel com velocidade constante  $v = 5m/s$ . Desejamos determinar o deslocamento desse móvel no intervalo de  $t_0 = 3s$  a  $t_1 = 7s$ .

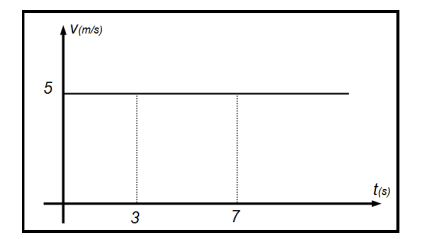

Solução: Como a velocidade do móvel é constante, temos que a velocidade média é a própria velocidade do movimento. Neste caso temos que:

$$
v = \frac{\Delta s}{\Delta t}
$$

Como queremos o deslocamento, reorganizamos a fórmula:

$$
\Delta s = \Delta t \cdot v
$$

Substituindo os dados fornecidos, temos:

$$
\Delta s = (7 - 3) \cdot 5
$$

$$
\Delta s = 4 \cdot 5
$$

$$
\Delta s = 20m.
$$

Resposta: o deslocamento do móvel foi de 20 metros.

Um fato que não podemos deixar passar desapercebido ocorre quando obtemos a relação  $\Delta s = \Delta t \cdot v$ . Observando o gráfico velocidade x tempo, temos que o deslocamento do m´ovel no intervalo considerado corresponde numericamente à área da região limitada pelo intervalo sob o gráfico da função.

Assim, temos que  $\Delta s = \text{Área.}$ 

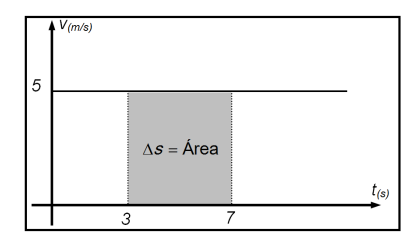

Considere um objeto movendo-se em linha reta no qual sua velocidade, em  $m/s$ , é descrita pela relação:  $v = t + 1$ . Vamos determinar o deslocamento do objeto no intervalo que vai de  $t_0 = 0$ s até  $t_1 = 1$ s.

No movimento uniformememte variado (conhecido pela sigla M.U.V.), a expressão da velocidade v em relação ao tempo  $t$  é dada por  $v = v_0 + a \cdot t$ , onde  $v_0$  é a velocidade inicial do móvel e  $a$  é a aceleração.

1a) Comparando  $v = t + 1$  com  $v = v_0 + a \cdot t$ , determine  $v_0$  e a.

Resposta:  $v_0 = 1m/s$  e  $a = 1m/s^2$ .

No M.U.V., a expressão da posição  $s$  do móvel em relação ao tempo  $t$ é dada por  $s = s_0 + v_0 \cdot t + \frac{a \cdot t^2}{2}$  $\frac{v}{2}$ , onde  $s_0$  é a posição do móvel no início do deslocamento.

1b) Determine a expressão da posição s do objeto.

Resposta: Substituindo os valores encontrados, temos:  $s = s_0 + t + \frac{t^2}{2}$  $\frac{1}{2}$ .

O deslocamento  $\Delta s$  é dado por  $\Delta s = s - s_0$ .

1c) Determine o deslocamento  $\Delta s$  do objeto em função do tempo t.

Resposta: Subtraindo  $s_0$ nos dois membros da equação da posição  $s,$  temos:  $\Delta s = t + \frac{t^2}{2}$  $\frac{1}{2}$ .

1d) Calcule o deslocamento ∆s do objeto no intervalo de tempo que varia de  $t_0 = 0$ s até  $t_1 = 1$ s.

Resposta: De  $t_0 = 0s$  até  $t_1 = 1s$ , o tempo t de deslocamento do objeto é de 1s. Aplicando  $t = 1$  na expressão obtida no item anterior, temos:

$$
\Delta s = t + \frac{t^2}{2}
$$

$$
\Delta s = 1 + \frac{1^2}{2}
$$

$$
\Delta s = 1, 5m
$$

Logo, o objeto se deslocou 1,5 metros.

Vamos agora resolver o problema da página anterior com uma outra abordagem. Considere a função  $f$  definida por  $f(x) = x + 1$  no intervalo  $[0; 1]$ representada na figura abaixo.

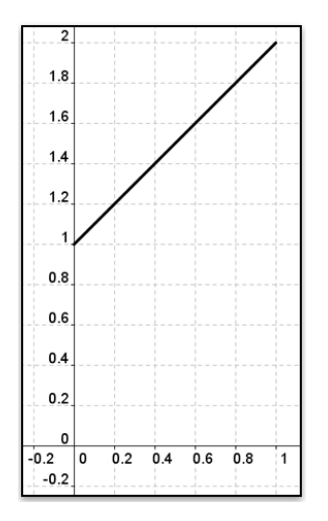

1e) Determine a área da região  $S$ , abaixo do segmento e acima do eixo horizontal, compreendida no intervalo considerado. Professor, este

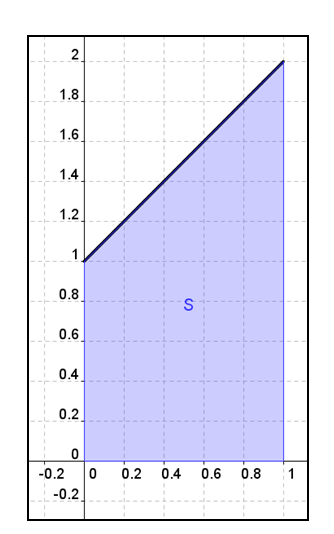

exercício é introdutório e de fácil resolução. Servirá para que tenhamos um resultado que será usado nas Atividades seguintes. Alerte seus alunos a compararem os resultados da página anterior com o obtido aqui.

Resposta: A área da região  $S$  vale 1,5.

1f) Este resultado é numericamente igual ao deslocamento do objeto do problema da página anterior? Sim.

Vamos aproveitar o resultado obtido para a área no gráfico anterior e aprender outro processo para obtenção de áreas.

1g) Considere o intervalo [ 0 ; 1 ] dividido em 5 subintervalos de mesmo comprimento. Na figura abaixo, tem-se 5 faixas retangulares, cujas bases têm comprimento $\frac{1}{5}$ e alturas iguais à imagem da função  $f$ no  $\mathbf{incio}$  de cada subintervalo (faixas inferiores).

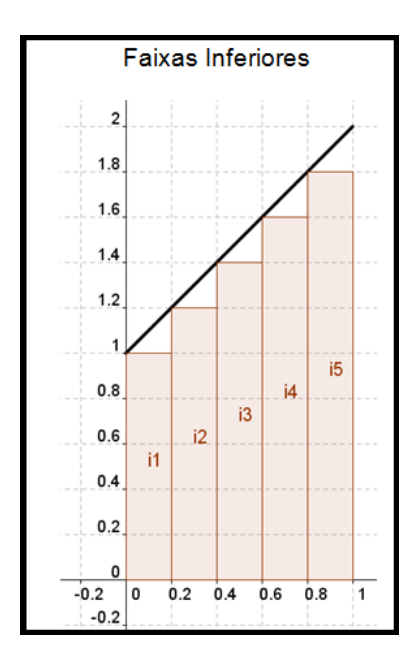

Complete o quadro:

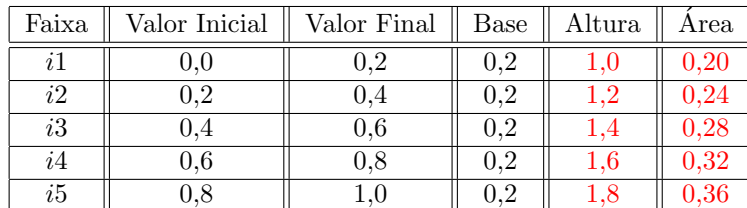

Determine a soma das áreas das faixas inferiores.  $\hfill$  Enfatize que o

Resposta:  $0,20 + 0,24 + 0,28 + 0,32 + 0,36 = 1,40$ .

Para completar a coluna ALTURA, basta aplicar o valor inicial de cada faixa em  $f(x) = x + 1.$ 

resultado encontrado é menor que o obtido na Atividade 1e.

1h) Considere agora o intervalo [ 0 ; 1 ] dividido novamente em 5 subintervalos de mesmo comprimento. Na figura abaixo, tem-se 5 faixas retangulares, cujas bases têm comprimento $\frac{1}{5}$ e alturas iguais à imagem da função  $f$ no final de cada subintervalo (faixas superiores).

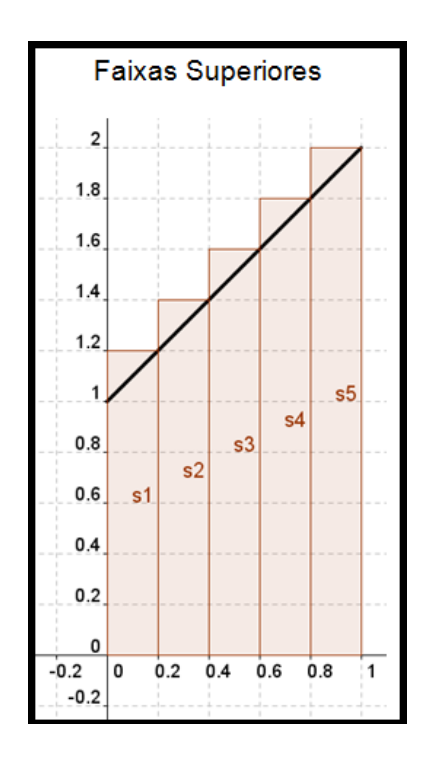

Complete o quadro:

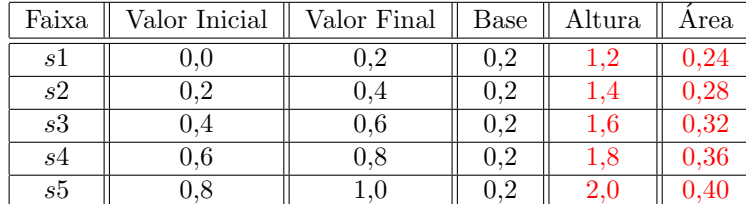

Determine a soma das áreas das faixas superiores. $\hfill$ O resultado agora

Resposta:  $0,24 + 0,28 + 0,32 + 0,36 + 0,40 = 1,60.$ 

ATENÇÃO: a coluna ALTURA agora deve ser completada aplicando o valor final de cada faixa em  $f(x) = x + 1.$ 

supera o obtido em

A área da região  $S$  está compreendida entre as somas das áreas das faixas inferiores (denotaremos do  $Si$ ) e as somas das áreas das faixas superiores (denotaremos do Ss).

Dividindo o intervalo  $\lceil 0, 1 \rceil$  em mais faixas, a tendência é de que  $Si$  e  $Ss$ se aproximem cada vez mais do valor da área  $S$ .

Vamos dividir o intervalo em mais faixas e calcular essas áreas. Só que agora usando uma planilha eletrônica.

1i) Usando a planilha disponível em ["TABELA 01"](https://www.dropbox.com/s/6l51fgpkagaxhd5/TABELA1.xlsx), determine  $Si$  e  $Ss$  para o número de faixas considerado em cada caso:<br>No capítulo IV há

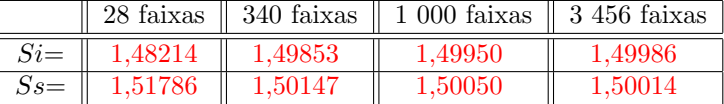

um pequeno manual de construção da Planilha

1j) Conforme o n´umero de faixas vai aumentando, o que acontece com os valores obtidos para Si?

Resposta: Ficam cada vez maiores .

- 1k) E o que acontece com os valores obtidos para Ss? Resposta: Ficam cada vez menores .
- 1l) Podemos afirmar que, conforme o n´umero de faixas aumenta, os valores de  $Si$ e de  $Ss$  convergem para um mesmo valor limite? Resposta: Sim .
- $1m)$  E qual  $\acute{e}$  esse valor limite? Resposta: 1,5 .
- 1n) Esse valor limite é o mesmo resultado encontrado no item 1e? Resposta: Sim .

Interessantes atividades e discussões sobre convergência podem ser encontradas em [\[7\]](#page-57-0) e em  $\left[ 11\right]$  .

### <span id="page-19-0"></span>3 Atividade - 02 - Versão do Professor

Considere a função f definida por  $f(x) = x^2$  no intervalo  $[0, 1]$  representada na figura abaixo (faixa de parábola). Determinar a área da região compreendida entre a faixa de parábola e o eixo horizontal  $Ox$ .

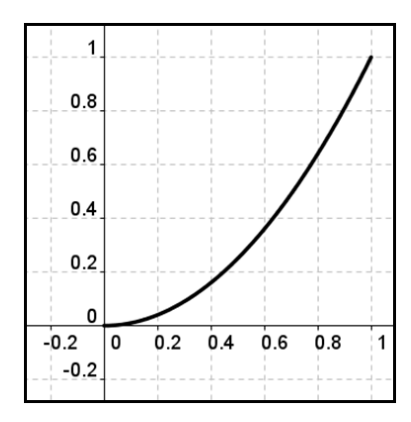

Diferentemente da atividade anterior, agora n˜ao temos uma "fórmula" para o cálculo da área dessa região. Iremos estimar o resultado usando aproximações cada vez melhores por  $\rm ret\hat{a}ngulos.$ 

2a) Considere o intervalo  $[0, 1]$  do domínio da função  $f$  dividido em 5 faixas de mesmo comprimento. Complete os quadros abaixo, determinando em cada caso os valores de  $Si$  e de  $Ss$ :

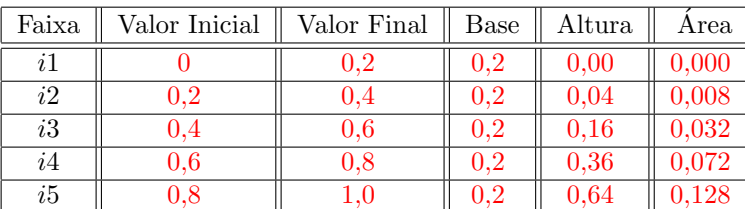

Chame atenção dos alunos para o cuidado no preenchimento da coluna ALTURA em ambos os casos.

Comente sobre o fato de que neste exemplo, os valores de Si e de  $Ss$  estão muito "distantes" e que serão necessárias mais subdivisões para uma melhor aproximação.

O valor de Si é:  $0,000 + 0,008 + 0,032 + 0,072 + 0,128 = 0,240$ .

| Faixa | Valor Inicial | Valor Final | Base      | Altura   | Area  |
|-------|---------------|-------------|-----------|----------|-------|
| s l   |               | $\rm 0.2$   | 0.2       | 0.04     | 0,008 |
| s2    | 0.2           |             | $0.2\,$   | 0.16     | 0,032 |
| s3    | 0.4           | $0.6\,$     | 0.2       | 0.36     | 0,072 |
| s4    | 0,6           | 0.8         | $0.2\,$   | 0.64     | 0,128 |
| s5    | $\rm 0.8$     |             | $\rm 0.2$ | $1.00\,$ | 0,200 |

O valor de  $S_s$  é:  $0,008 + 0,032 + 0,072 + 0,128 + 0,200 = 0,440$ .

2b) Com o auxílio de uma planilha eletrônica disponível em ["TABELA 02",](https://www.dropbox.com/s/wq990c1lnox26qh/TABELA2.xlsx) determine  $Si$  e  $Ss$  para o número de faixas considerado em cada caso:

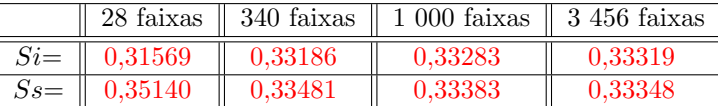

2c) Para qual valor a área da região  $S$  está convergindo neste caso? Resposta: 0,333 ... .

A Atividade 2 nos mostra que é possível estimar a área de uma região curva com a precisão que desejarmos. Estamos usando a ideia básica de obter essa área através de retângulos, cujo cálculo da área é simples.

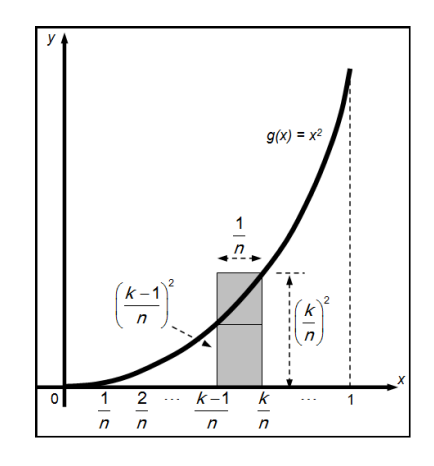

Na função f dada por  $f(x) = x^2$ , o intervalo  $[0, 1]$  do domínio foi subdividido em  $n$  faixas, que formarão as bases dos retângulos. O comprimento da base de cada retângulo (tanto inferior quanto superior) será igual a  $\frac{1}{n}$ . Já a altura de cada retângulo será a imagem da função no valor inicial (para retângulos inferiores) ou final (para retângulos superiores) de cada faixa. A área  $A$  da região procurada ficar´a compreendida entre a soma das ´areas dos retˆangulos inferiores  $Si$  e a soma das áreas dos retângulos superiores  $Ss$ . Teremos então que:

$$
Si
$$

Como  $Si = i_1 + i_2 + i_3 + \cdots + i_n$  (soma das áreas dos retângulos inferiores) e  $Ss = s_1 + s_2 + s_3 + \cdots + s_n$  (soma das áreas dos retângulos inferiores), obtemos:

 $i_1 + i_2 + i_3 + \cdots + i_n < A < s_1 + s_2 + s_3 + \cdots + s_n$ 

A área de cada retângulo é o produto da base pela respectiva altura. Então:

$$
\frac{1}{n}\left(\frac{0}{n}\right)^2 + \frac{1}{n}\left(\frac{1}{n}\right)^2 + \dots + \frac{1}{n}\left(\frac{n-1}{n}\right)^2 < A < \frac{1}{n}\left(\frac{1}{n}\right)^2 + \frac{1}{n}\left(\frac{2}{n}\right)^2 + \dots + \frac{1}{n}\left(\frac{n}{n}\right)^2
$$

A partir daqui usaremos a Algebra para ´ obter o resultado correto. Faça uma exposição dos pa importante que cada passo seja explicado com calma. Convoque os alunos à participação, essa troca  $é fundamental.$ 

$$
\frac{1 \cdot 0^2}{n^3} + \frac{1 \cdot 1^2}{n^3} + \dots + \frac{1 \cdot (n-1)^2}{n^3} < A < \frac{1 \cdot 1^2}{n^3} + \frac{1 \cdot 2^2}{n^3} + \dots + \frac{1 \cdot n^2}{n^3}
$$

Colocando o fator $\frac{1}{n^3}$ em evidência, temos:

$$
\frac{1}{n^3} \cdot \left[ 0^2 + 1^2 + 2^2 + \dots + (n-1)^2 \right] < A < \frac{1}{n^3} \cdot \left[ 1^2 + 2^2 + 3^2 + \dots + n^2 \right]
$$

Dentro de cada colchete acima temos a soma de potências de expoente 2. Essas expressões podem ser reescritas usando a notação de somatório:

$$
\frac{1}{n^3} \cdot \sum_{k=0}^{n-1} k^2 < A < \frac{1}{n^3} \cdot \sum_{k=1}^{n} k^2
$$

Usando os fatos de que  $1^2 + 2^2 + 3^2 + \cdots + (n-1)^2 = \frac{1}{3} \cdot n^3 - \frac{1}{2} \cdot n^2 + \frac{1}{6} \cdot n$  e que  $1^2+2^2+3^2+\cdots+n^2=\frac{1}{3}\cdot n^3+\frac{1}{2}\cdot n^2+\frac{1}{6}\cdot n$ , obtemos a seguinte desigualdade: No Capítulo VI

$$
\frac{1}{n^3} \cdot \left[ \frac{1}{3} \cdot n^3 - \frac{1}{2} \cdot n^2 + \frac{1}{6} \cdot n \right] < A < \frac{1}{n^3} \cdot \left[ \frac{1}{3} \cdot n^3 + \frac{1}{2} \cdot n^2 + \frac{1}{6} \cdot n \right]
$$

Multiplicando o fator  $\frac{1}{n^3}$ , temos:

$$
\underbrace{\frac{1}{3}-\frac{1}{2n}+\frac{1}{6n^2}}_{Si} < A < \underbrace{\frac{1}{3}+\frac{1}{2n}+\frac{1}{6n^2}}_{Ss}
$$

Note que quanto maior for a quantidade de retângulos, tanto inferiores quanto superiores, maior será o valor de n. A soma das áreas  $Si$  irá crescer se aproximando cada vez mais do valor da área  $A$  e a soma das áreas  $Ss$  irá decrescer se aproximando também cada vez mais do valor da área A.

2d) Calcule os limites de  $Si$  e de  $S_s$  para n tendendo ao infinito:

$$
\lim_{n \to \infty} \left( \frac{1}{3} - \frac{1}{2n} + \frac{1}{6n^2} \right) = \frac{1}{3}
$$

$$
\lim_{n \to \infty} \left( \frac{1}{3} + \frac{1}{2n} + \frac{1}{6n^2} \right) = \frac{1}{3}
$$

2e) Neste caso, conforme  $n$  tende a infinito, para qual valor a área  $A$  está convergindo?

Resposta:  $\frac{1}{3}$ .

2f) É o mesmo resultado obtido no item  $2c$ ?

Resposta: Sim.

 $E$  uma oportunidade interessante para apresentar o símbolo de somatório.

há a demonstração para esse resultado. Caso julgue necessário, apresente-o aos alunos .

Atividades envolvendo Limites no Ensino Médio podem ser encontradas em [\[7\]](#page-57-0) [\[11\]](#page-57-1). Para a atividade 2e, disponibilizamos um arquivo em GeoGebra que ajudará na assimilação dos resultados. Caso prefira construir o arquivo junto com seus alunos, os passos est˜ao disponiveis no Capítulo V. Para acessar o arquivo, clique ["AQUI"](https://www.dropbox.com/s/szea6c00ycox5yo/SomasDeRiemann.ggb)

### <span id="page-22-0"></span>4 Atividade - 03 - Versão do Professor

Considere a função f definida por  $f(x) = x^2$  no intervalo [0; b]. Determine a área  $A$  da região compreendida entre o gráfico de  $f$  e o eixo horizontal, no intervalo [ 0 ; b ]. Atente para a mu-

de definição da função. 3a) Dividindo  $[0, b]$  em *n* intervalos, qual o comprimento de cada subintervalo (partição)?

Resposta:  $\frac{b}{n}$ .

A sequência  $x_0 = 0, x_1 = \frac{b}{b}$  $\frac{b}{n}$ ,  $x_2 = \frac{2b}{n}$  $rac{2b}{n}$ ,  $x_3 = \frac{3b}{n}$  $\frac{3b}{n}$ , ...,  $x_{n-1} = \frac{(n-1)b}{n}$  $\frac{1}{n}$ ,  $x_n = \frac{nb}{b}$  $\frac{1}{n}$  = b representa os pontos de subdivisão do intervalo.

3b) Complete o quadro abaixo, determinando a altura, e a área de cada retângulo inferior.

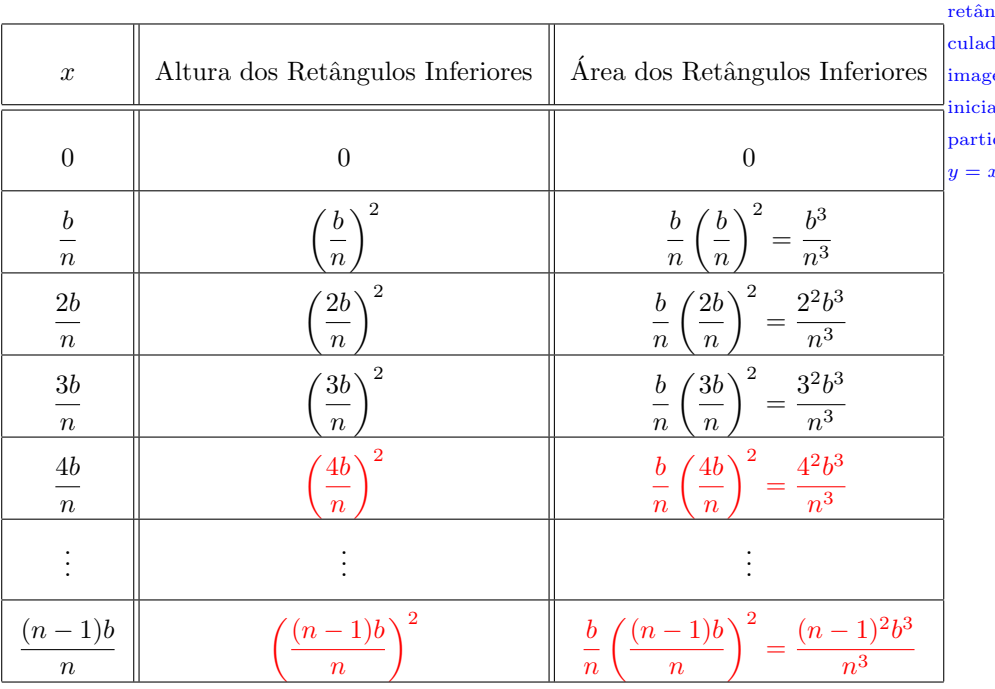

A altura de cada rgulo é calda através da em do valor al de cada ção na função  $y=x^2$ .

dança no intervalo

3c) Determine a expressão da soma das áreas dos retângulos inferiores:

$$
Si = 0 + \frac{b^3}{n^3} + \frac{2^2b^3}{n^3} + \frac{3^2b^3}{n^3} + \frac{4^2b^3}{n^3} + \dots + \frac{(n-1)^2b^3}{n^3}
$$

3d) Coloque o fator  $\frac{b^3}{2}$  $\frac{6}{n^3}$  em evidência e reescreva a expressão:

$$
Si = \frac{b^3}{n^3} \cdot (0^2 + 1^2 + 2^2 + 3^2 + 4^2 + \dots + (n-1)^2)
$$

3e) Use o fato de que  $1^2 + 2^2 + 3^2 + \cdots + (n-1)^2 = \frac{1}{2}$  $\frac{1}{3} \cdot n^3 - \frac{1}{2}$  $\frac{1}{2} \cdot n^2 + \frac{1}{6}$  $\frac{1}{6} \cdot n$  e aplique-o na expressão obtida do item 3d:

$$
Si = \frac{b^3}{n^3} \cdot \left(\frac{1}{3} \cdot n^3 - \frac{1}{2} \cdot n^2 + \frac{1}{6} \cdot n\right) = \frac{b^3}{3} - \frac{b^3}{2n} + \frac{b^3}{6n^2}
$$

A área  $A$  da região é maior que  $Si$ . Entretanto, quanto maior for o número de partições (n tendendo ao infinito) melhor será a aproximação da área desejada.

3f) Determine o limite de  $Si$  quando  $n$  tende a infinito:

$$
A = \lim_{n \to \infty} Si = \lim_{n \to \infty} \left( \frac{b^3}{3} - \frac{b^3}{2n} + \frac{b^3}{6n^2} \right) = \frac{b^3}{3}.
$$

3g) Complete o quadro abaixo, determinando a altura, e a área de cada retângulo superior.

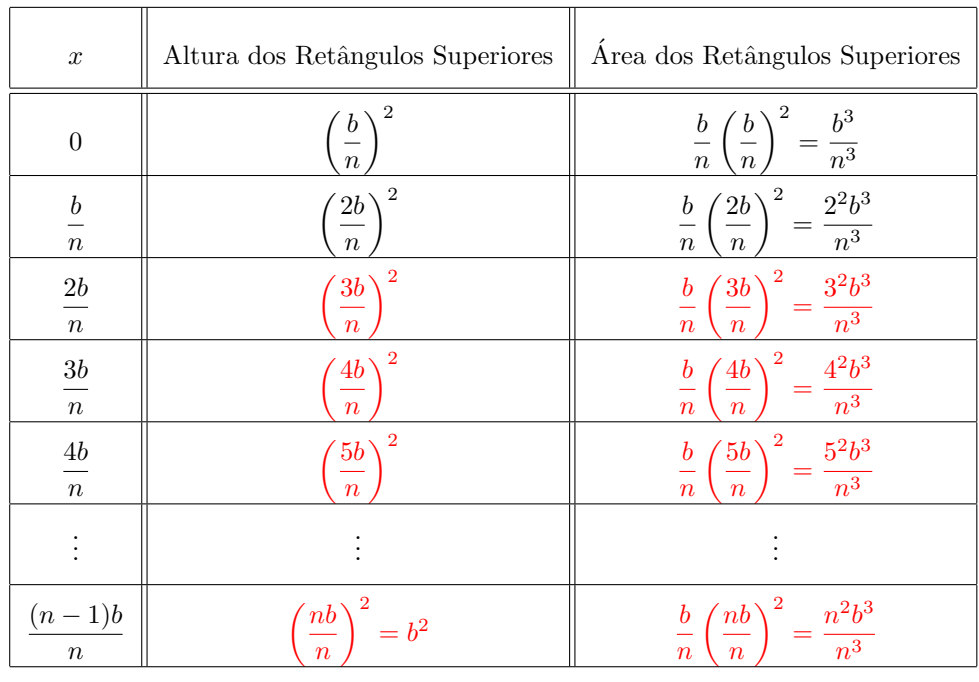

Lembrando agora que no quadro, a altura de cada retângulo é calculada através da imagem do valor final de cada partição na função  $y=x^2$ .

3h) Determine a expressão da soma das áreas dos retângulos superiores:

$$
Ss = \frac{b^3}{n^3} + \frac{2^2b^3}{n^3} + \frac{3^2b^3}{n^3} + \dots + \frac{n^2b^3}{n^3}.
$$

3i) Coloque o fator  $\frac{b^3}{2}$  $\frac{6}{n^3}$  em evidência e reescreva a expressão:

$$
Ss = \frac{b^3}{n^3} \cdot (1^2 + 2^2 + 3^2 + \dots + n^2).
$$

3j) Use o fato de que  $1^2 + 2^2 + 3^2 + \cdots + n^2 = \frac{1}{2}$  $\frac{1}{3} \cdot n^3 + \frac{1}{2}$  $\frac{1}{2} \cdot n^2 + \frac{1}{6}$  $\frac{1}{6} \cdot n$  e aplique-o na expressão obtida do item 3i:

$$
Si = \frac{b^3}{n^3} \cdot \left(\frac{1}{3} \cdot n^3 + \frac{1}{2} \cdot n^2 + \frac{1}{6} \cdot n\right) = \frac{b^3}{3} + \frac{b^3}{2n} + \frac{b^3}{6n^2}
$$

A área  $A$  da região é menor que  $S_s$ . Entretanto, quanto maior for o número de partições ( $n$  tendendo ao infinito) melhor será a aproximação da área desejada.

3k) Determine o limite de  $S_s$  quando n tende a infinito:

$$
A = \lim_{n \to \infty} Ss = \lim_{n \to \infty} \left( \frac{b^3}{3} - \frac{b^3}{2n} + \frac{b^3}{6n^2} \right) = \frac{b^3}{3}.
$$

- 3l) Observando os resultados obtidos nos itens 3f e 3k, a área  $A$  da região compreendida entre o gráfico da função  $f$  dada por  $f(x) = x^2$  no intervalo
	- [0; b] e o eixo horizontal é dada por:  $A = \frac{b^3}{2}$ 3

. Mostre que o resultado encontrado na Atividade 2e é verificado para o caso particular quanto  $b = 1$ .

#### <span id="page-25-0"></span>4.1 Leitura: A Integral Definida

O cálculo da área de uma região curva não é tão imediato de ser obtido. Entretanto, a Atividade 02 nos mostra que podemos estimar a área com qualquer precisão desejada usando a ideia básica de construir retângulos cuja soma total das áreas seja bem próximada área da região desejada (usamos para isso o auxílio de uma planilha eletrônica). A Atividade 03 nos mostra que é possível obter o valor limite dessa soma, que corresponde à área da região.

Seja f uma função não negativa e contínua no intervalo  $\lceil 0 \rceil$ ; b  $\lceil$ . Ao dividirmos o intervalo em n subintervalos de mesmo comprimento (n inteiro positivo), teremos n partições. Cada partição será a base de um retângulo e vamos chamar de  $\Delta x$  o comprimento dessa base.

Tomando em cada partição um ponto  $x_k$ , teremos a altura  $f(x_k)$  de um retângulo cuja área  $a_k = f(x_k)$  $\sum_{Altura}$  $\cdot \Delta x$  $\sum_{Base}$ fica compreendida entre as áreas de  $i_k$ 

e  $s_k$  (retângulos inferior e superior, respectivamente, da partição considerada). Sendo  $x_1 = 0$  e  $x_n = b$ , a soma das áreas dos n retângulos será dada por:

$$
S(n) = f(x_1) \cdot \Delta x + f(x_2) \cdot \Delta x + f(x_3) \cdot \Delta x + \dots + f(x_{n-1}) \cdot \Delta x + f(x_n) \cdot \Delta x
$$

$$
S(n) = [f(x_1) + f(x_2) + f(x_3) + \dots + f(x_{n-1}) + f(x_n)] \cdot \Delta x
$$

$$
S(n) = \sum_{k=1}^n f(x_k) \cdot \Delta x
$$

Esta soma é chamada de Soma de Riemann $^3$  $^3$  e nos fornece uma aproximação para a área sob a curva  $f(x)$ , de  $x = 0$  até  $x = b$ , para f não negativa e contínua em [ 0 ; b ]. Quando o n´umero de subintervalos tende a infinito, o comprimento  $\Delta x$  de cada partição tende a 0 e a Soma de Riemann tende para um valor correspondente à área sob a curva (entre a curva e o eixo x) no intervalo delimitado.

Assim, a área entre a curva e o eixo x, de  $x = 0$  até  $x = b$ , de uma função f não negativa e contínua no intervalo  $[0; b]$ , é definida por:

$$
A = \lim_{n \to \infty} S(n) = \sum_{k=1}^{n} f(x_k) \cdot \Delta x
$$

Essa área é denominada Integral Definida e representamos simbolicamente por:

$$
A = \int_0^b f(x) \, dx
$$

.

<span id="page-25-1"></span><sup>&</sup>lt;sup>3</sup>Bernhard Riemann, matemático alemão que viveu no século XIX.

Esta notação foi introduzida por Leibniz<sup>[4](#page-26-0)</sup>. O símbolo  $\int$  é denominado *Sinal* de Integral e nada mais é do que a letra S "alongada" (e a letra S indicaria que a Integral é um limite de somas) e o símbolo  $dx$  substitui  $\Delta x$  para indicar que  $\Delta x$  tende a zero.

Mas, se em vez do intervalo [ 0 ; b ], considerarmos o intervalo [ a ; b ], como calcularíamos essa área? Observe as figuras:

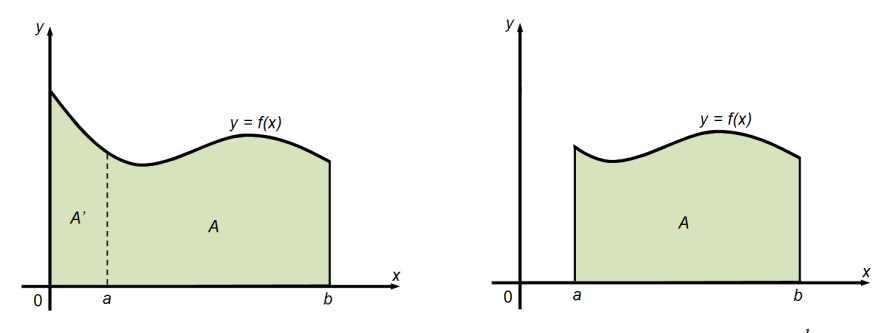

A primeira figura representa a área no intervalo [ 0 ; b ], ou melhor,  $\,\int^b$ 0  $f(x) dx$ . Como queremos a área  $A$  definida no intervalo  $[ a ; b ]$  (conforme indica a segunda figura), devemos retirar a área  $A'$ , que está definida no intervalo  $[0; a]$ . Mas  $A' = \int^{a}$ 0  $f(x) dx$ . Logo:  $A=\int^b$  $f(x) dx - \int_0^a$  $f(x) dx$ 

Denotando a Integral da função  $f$  definida no intervalo [ a ; b ] por  $\,\displaystyle\int^b$ a  $f(x) dx$ , temos:

0

0

$$
\int_{a}^{b} f(x) dx = \int_{0}^{b} f(x) dx - \int_{0}^{a} f(x) dx
$$

Usando o resultado obtido na Atividade 3, item l, temos que a área  $A$  da região compreendida entre o gráfico da função  $f$  dada por  $f(x) = x^2$  no intervalo  $[a; b]$  e o eixo horizontal será dada por:

$$
A = \int_{a}^{b} x^{2} dx = \int_{0}^{b} x^{2} dx - \int_{0}^{a} x^{2} dx
$$

$$
A = \int_{a}^{b} x^{2} dx = \frac{b^{3}}{3} - \frac{a^{3}}{3}
$$

<span id="page-26-0"></span> $^4\rm{Gottfried}$  Leibniz, matemático e filósofo alemão que viveu no século XVII.

### <span id="page-27-0"></span>5 Atividade - 04 - Vers˜ao do Professor

Usando o resultado:  $\int^b$ a  $x^2 dx = \frac{b^3}{2}$  $rac{b^3}{3} - \frac{a^3}{3}$  $\frac{1}{3}$ , calcule as seguintes integrais:  $\binom{4a}{ } f^1$ 0  $x^2 dx = \frac{1^3}{2}$  $\frac{1^3}{3} - \frac{0^3}{3}$  $rac{1}{3}$  =  $rac{1}{3}$ 3 4b)  $\int_0^5$ 2  $x^2 dx = \frac{5^3}{3}$  $rac{5^3}{3} - \frac{2^3}{3}$  $\frac{2}{3} = 39$  $4c)$   $\int_0^7$ 5  $x^2 dx = \frac{7^3}{3}$  $rac{7^3}{3} - \frac{5^3}{3}$  $rac{5^3}{3} = \frac{218}{3}$ 3 4d)  $\int_0^5$ −3  $x^2 dx = \frac{5^3}{3}$  $rac{5^3}{3} - \frac{(-3)^3}{3}$  $\frac{(3)^3}{3} = \frac{152}{3}$ 3  $(4e)$   $\int_0^0$ −1  $x^2 dx = \frac{0^3}{3}$  $rac{1}{3} - \frac{(-1)^3}{3}$  $\frac{(1)^3}{3} = \frac{1}{3}$ 3

Até aqui, calculamos a Integral da função  $y = x^2$ . Vamos aumentar o nosso campo de possibilidades, calculando a Integral uma função na forma  $y = x^p$ , onde p é diferente de −1, como por exemplo:  $y = x, y = x^3, y = x^8, y = x^{1/2}$ 

A Integral Definida para a função não negativa f no intervalo  $[a, b]$  dada por  $f(x) = x^p$  é:

$$
\int_{a}^{b} x^{p} dx = \frac{b^{p+1}}{p+1} - \frac{a^{p+1}}{p+1}
$$

Continue calculando:

- 4f)  $\int_0^6$ 0  $x dx = \frac{6^2}{2}$  $\frac{3^2}{2} - \frac{0^2}{2}$  $\frac{2}{2} = 18$  $4g\int_0^5$ 3  $x dx = \frac{5^2}{2}$  $\frac{5^2}{2} - \frac{3^2}{2}$  $\frac{2}{2} = 8$ 4h)  $\int^7$ 2  $x^3 dx = \frac{7^4}{4}$  $\frac{7^4}{4} - \frac{2^4}{4}$  $rac{2^4}{4} = \frac{2385}{4}$ 4 4i)  $\int_0^5$ 1  $x^3 dx = \frac{5^4}{4}$  $\frac{5^4}{4} - \frac{1^4}{4}$  $\frac{1}{4}$  = 156
- 4j)  $\int_0^4$ −1  $x^4 dx = \frac{4^5}{5}$  $\frac{4^5}{5} - \frac{(-1)^5}{5}$  $\frac{1}{5}$  = 205

Aqui expandimos o nosso resultado para o cálculo da Integral. Não apresentaremos a demonstração para esse resultado mas, caso julgue necessário, construa o gráfico das funções dos itens 4f e 4g,  $calculateda$  a  $área$ da região considerada e utilize as ferramentas da Planilha e do Excel em 4h, 4i e 4j, para determinar aproximações da área da região pedida, comparando sempre com o resultado obtido quando aplicamos a fórmula da Integral.

Propriedades operatórias da Integral:

P1) Para uma função constante: 
$$
\int_{a}^{b} k \, dx = k(b - a)
$$
  
P2) Para uma constante multiplicando uma função: 
$$
\int_{a}^{b} k \cdot f(x) \, dx = k \cdot \int_{a}^{b} f(x) \, dx
$$
  
P3) Para adição/subtração de função: 
$$
\int_{a}^{b} [f(x) \pm g(x)] \, dx = \int_{a}^{b} f(x) \, dx \pm \int_{a}^{b} g(x) \, dx
$$

Continue calculando:

1

4k)  $\int_0^6$ 2  $5 dx = 5(6 - 2) = 20$ 41)  $\int^{10}$ 4  $3 dx = 3(10 - 4) = 18$  $\binom{4m}{ } \int_0^7$ 2  $3x dx = 3 \int_0^7$ 2  $x dx = 3 \left( \frac{7^2}{2} \right)$  $\frac{7^2}{2} - \frac{2^2}{2}$ 2  $= 3 \left( \frac{45}{9} \right)$  $\binom{4n}{ } \int_0^3$  $2x^3 dx = 2\int_0^3$  $x dx = 2 \left( \frac{3^4}{4} \right)$  $\frac{3^4}{4} - \frac{1^4}{4}$ 4  $= 2 \left( \frac{80}{4} \right)$ 

1

Essas atividades visam apenas manipular o mecanismo de cálculo da Integral. Chame a atenção que o item  $40$  é a mesma função da Atividade 01, e que o resultado  $\acute{\rm e}$ o mesmo .

$$
40)\,\int_0^1 (x+1)\,dx = \int_0^1 x\,dx + \int_0^1 1\,dx = \left[\frac{1^2}{2} - \frac{0^2}{2}\right] + [1(1-0)] = \frac{1}{2} + 1 = \frac{3}{2}
$$

$$
4p)\ \int_{1}^{3} (6x^2 + 2x) \, dx = 6 \int_{1}^{3} x^2 \, dx + 2 \int_{1}^{3} x \, dx = 6 \left[ \frac{3^3}{3} - \frac{1^3}{3} \right] + 2 \left[ \frac{3^2}{2} - \frac{1^2}{2} \right] = 52 + 8 = 60
$$

2

4

 $= \frac{135}{9}$ 2

 $= 40$ 

4q) Um móvel parte do repouso e durante  $t = 15s$  descreve uma trajetória retilínea, na qual sua velocidade, em metros por segundo, é regida pela equação  $v(t) = t^2$ . Determine o deslocamento desse móvel.

O deslocamento do móvel é numericamente igual à área sob o gráfico da função. Aplicando a Integral, temos:

$$
A = \int_0^{15} v(t) dt = \int_0^{15} t^2 dt = \frac{15^3}{3} - \frac{0^3}{3} = \frac{15^3}{3} - \frac{0^3}{3} = 1125
$$

Logo, o deslocamento do móvel foi de 1 125 metros.

4r) Uma interessante quest˜ao do Vestibular da UFRJ do ano de 2009.

Um móvel parte do repouso e descreve uma trajetória retilínea durante um intervalo de tempo de 50s, com a aceleração indicada no gráfico a seguir.

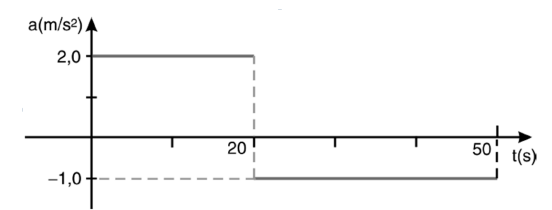

a) Faça um gráfico da velocidade do móvel no intervalo de 0 até 50s.

De acordo com o gráfico dado para a aceleração, o movimento é uniformemente variado no intervalo de 0 a  $20s$  com aceleração  $2, 0m/s^2$ . Como o móvel começa o movimento com velocidade nula, sua velocidade no instante  $20s$  é  $2m/s^2 \cdot 20s$ , ou seja,  $40m/s$ . Desse instante até 50s, de acordo com o gráfico, o movimento é uniformemente variado com aceleração de  $-1, 0m/s<sup>2</sup>$ , de modo que sua velocidade no instante  $50s \in (40m/s) - (1, 0m/s^2) \cdot (50s - 20s)$ , ou seja,  $10m/s$ . Com esses dados, obtemos o seguinte gráfico:

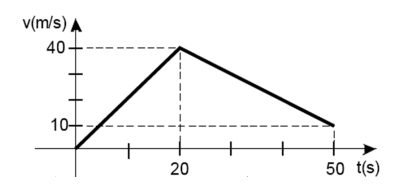

b) Calcule a distância percorrida pelo móvel nesse intervalo.

A distância em metros percorrida pelo móvel no intervalo de 0 a  $50s$  é numericamente igual à área sob o gráfico da velocidade entre esses instantes. Vamos usar Integral para calcular a área. Neste caso, devemos antes determinar a lei de associação função:

 $\sqrt{\text{para o intervalo } 0s}$  até 20s:  $f_1(t) = 2t$ 

√ para o intervalo 20s até 50s:  $f_2(t) = -t + 60$ 

Aplicando a Integral nessas funções nos intervalos dados, temos:

$$
A_1 = \int_0^{20} 2t \, dt = 2 \int_0^{20} t \, dt = 2 \left[ \frac{20^2}{2} - \frac{0^2}{2} \right] = 2 \frac{400}{2} = 400
$$
  
\n
$$
A_2 = \int_{20}^{50} (-t + 60) \, dt = - \int_{20}^{50} t \, dt + \int_{20}^{50} 60 \, dt = - \left[ \frac{50^2}{2} - \frac{20^2}{2} \right] + [60(50 - 20)] = 50
$$

750

$$
A = A_1 + A_2 = 400 + 750 = 1150
$$

Logo, a distância percorrida, em metros, é igual a 1150.

Neste exemplo, procuramos "atacar" o problema usando a ferramenta de Integral. Ainda que o resultado possa ser obtido usando área de figuras planas, é oportuno apresentar a solução usando Integral e mostrar que, indiferente do caminho adotado, os resultado final é o mesmo. Enfatize que a aplicação da Integral indepente do "nome" dado à variável. Nas atividades usamos  $x$ , já aqui e em 4q, a variável é  $t$ .

4s) A entrada de uma livraria em um shopping é um arco de parábola, cuja altura máxima mede 3,0m, e os pontos  $A \in B$ , situados na base do arco, distam 4, 0m um do outro. As bases das portas de vidro da entrada da loja medem  $1,0m$  cada uma.

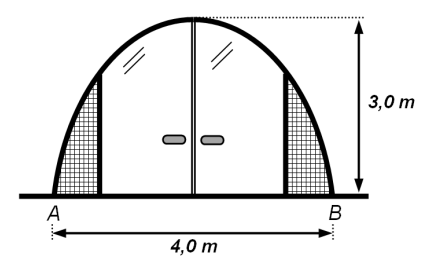

Determine a área de cada porta de vidro.

Inicialmente, temos que determinar uma função quadrática que descreve a par´abola da figura. Para isso, colocamos um sistema de eixos cartesianos convenientes, como na figura abaixo:

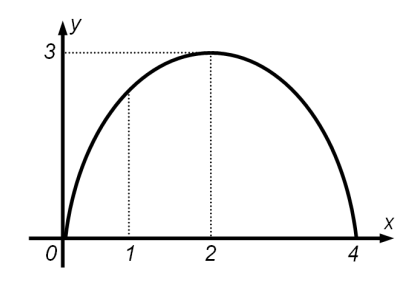

Nesse sistema, a parábola passa pelos pontos  $(0,0),(2,3)$  e  $(4,0)$ , e a função é dada por  $f(x) = -\frac{3x^2}{4}$  $\frac{x}{4} + 3x$  para  $0 \le x \le 4$ . A área de uma das portas pode ser calculada pela Integral da função no intervalo [1; 2].

$$
A = \int_{1}^{2} \left( -\frac{3x^{2}}{4} + 3x \right) dx
$$
  
\n
$$
A = -\frac{3}{4} \int_{1}^{2} x^{2} dx + 3 \int_{1}^{2} x dx
$$
  
\n
$$
A = -\frac{3}{4} \left[ \frac{2^{3}}{3} - \frac{1^{3}}{3} \right] + 3 \left[ \frac{2^{2}}{2} - \frac{1^{2}}{2} \right]
$$
  
\n
$$
A = 2,75
$$

Logo, a área de cada porta é igual a  $2, 75m^2$ .

Existem outras possibilidades de escolha para posição dos eixos cartesianos. Entretanto, para o cálculo da área é conveniente que o eixo horizontal contenha os pontos A e B .

Observe que, nesse sitema de eixos escolhido, poderíamos também tomar o intervalo [ 2 ; 3 ] para o cálculo da área de uma das portas, obtendo o mesmo resultado. Comente com os alunos sobre essa possibilidade.

# <span id="page-31-0"></span>Capítulo IV Planilha Para o Cálculo de Si e de Ss

A Planilha Eletrônica usada na Atividade 1 (item d) disponível em ["TABELA](https://www.dropbox.com/s/6l51fgpkagaxhd5/TABELA1.xlsx) [01"](https://www.dropbox.com/s/6l51fgpkagaxhd5/TABELA1.xlsx) foi contruída usando o programa Excel. Seguem os passos para a constru-¸c˜ao do modelo usado. Julgamos importante, caso haja disponibilidade, que o professor construa junto com os alunos a Planilha.

- a) Abra o Excel (ou qualquer outro software compativel).
- b) Digite os textos como indicado na figura abaixo:

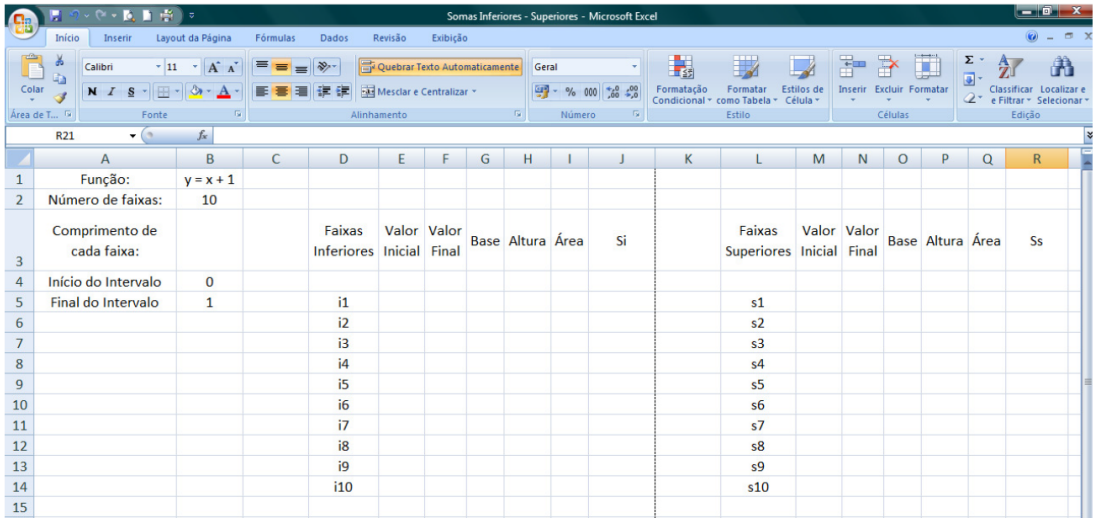

- c) Na célula B3, digite =(B5 − B4)/B2.
- d) Preencha as colunas com os valores iniciais e finais de cada faixa. Usando as funções da planilha, iguale o valor inicial da faixa i1 (célula E5) ao valor inicial do intervalo (célula B4). Para as demais células da coluna, basta acrescentar o comprimento de cada faixa (valor obtido na célula B3). Para os valores finais de cada faixa (coluna  $F$ ), o procedimento é análogo, assim como os valores iniciais e finais das faixas superiores (colunas M e N).
- e) Na célula G5 digite = F5 − E5. Para o cálculo da altura de cada faixa inferior (coluna H), devemos considerar a imagem da função  $f$  para o valor inicial de cada faixa (coluna E). Como a função é  $y = x + 1$  e os valores das abscissas encontram-se na coluna E, na célula H5 digite  $=$  E5 + 1.
- f) Para o cálculo da área de cada faixa inferior (coluna I), basta multiplicar a base pela altura de cada faixa. Em I5 digite = G5 \* H5.
- g) Somando as ´areas das faixas inferiores (coluna I), encontramos o valor de  $Si$  (célula J4). Bastaria digitar em J4 a função = SOMA(I5:I14). Mas usaremos essa Planilha para calcular a soma com mais parcelas. Por isso, para que n˜ao haja problemas, em J4 digite = SOMA(I5:I10000). Assim a Planilha fica preparada caso queira aumentar a quantidade para quase 10.000 faixas.
- h) Proceda de forma análoga para as faixas superiores, lembrando que para o c´alculo da altura de cada faixa superior (coluna P), devemos considerar a imagem da função f para o valor final de cada faixa (coluna N). Em P5, digite  $=$  N5  $+$  1.
- i) Para calcular as somas  $Si \in Ss$  usando a mais faixas, usaremos do seguinte procedimento: selecione as células que vão de D8 até Q14 (importante, n˜ao selecione a partir de I5). Usando a ferramenta de rastro (posicione o ponteiro no canto inferior direito, precione o bot˜ao esquerdo do mouse e arraste a região selecionada para baixo), aumente a quantidade de parcelas até a quantidade desejada. A própria Planilha indica numa pequena caixa em qual faixa está a última linha da região selecionada. Mas atenção, os valores de  $Si$  e de  $Ss$  aparecerão com erro; e onde está esse erro? E que não podemos nos esquecer que aumentamos a quantidade de retângulos, mas não alteramos na célula B2 essa quantidade. Portando, altere na célula B2 a mesma quantidade de faixas consideradas após efetuar o rastro. Caso venha a contruir a Planilha junto com seus alunos, é uma interessante questão que pode ser feita. Não só esta, mas durante o processo de construção da Planilha, instigue seus alunos sobre o que está sendo feito em cada etapa.

Já a Planilha Eletrônica ["TABELA 02"](https://www.dropbox.com/s/wq990c1lnox26qh/TABELA2.xlsx) usada na Atividade 2 (item b), pode ser aproveitada da anterior. Basta mudar a função  $y = x + 1$  por  $y = x^2$  nas células das colunas H e P. Em H5, digite = E5^2 e em P5, digite = N5^2, fazendo o rastro até a linha desejada.

# <span id="page-33-0"></span>Capítulo V Si e Ss com o GeoGebra

Segue um pequeno roteiro de como construir as Somas de Riemann usando o recursos de Geometria Dinâmica. Usaremos o software GeogGebra.

- a) Abra o GeoGebra.
- b) Insira na Janela de Visualização o Controle Deslizante.

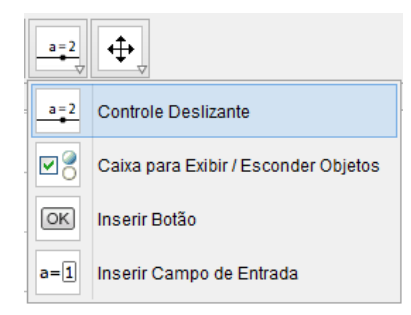

c) Na de caixa CONTROLE DESLIZANTE, assinale NÚMERO, coloque o nome "n", em INTERVALO coloque em min "1", em max "100", em incremento "1" e clique em APLICAR.

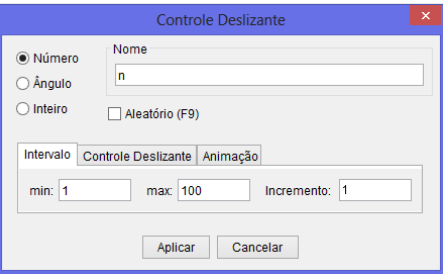

- d) Na caixa de ENTRADA do GeoGebra (no rodapé do programa), digite  $f(x) = x^2$  e depois ENTER. Aparecerá na Janela de VISUALIZAÇÃO o gráfico da função quadrática  $f$  (parábola).
- e) Selecione o ícone PONTO EM OBJETO.

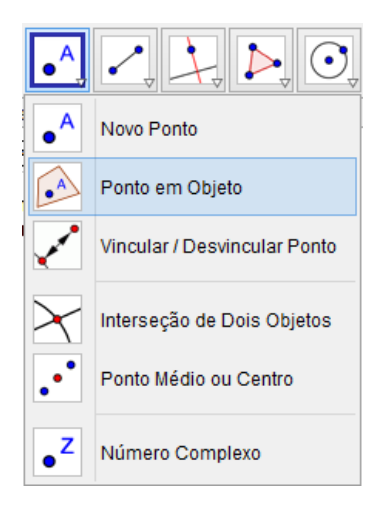

Clique sobre o eixo horizontal  $Ox$  (espere até o programa mostrar a caixa de aviso "Eixo  $X$ " e clique em qualquer lugar sobre o eixo x). Aparecerá o ponto A. Repita o procedimento, determinando no eixo horizontal o ponto  $B$ , de preferência, à direita do ponto  $A$ .

- f) Na caixa de ENTRADA, digite  $a = x(A)$  (este será o valor final do intervalo  $[a, b]$ ) e depois ENTER. Em seguida, digite  $b = x(B)$  (este será o valor final do intervalo [ a ; b ] ) e depois clique em ENTER.
- g) Posicione o ponto A em  $x = 0$  e o ponto B em  $x = 1$ .
- h) Na caixa de ENTRADA, digite "SomaDeRiemannInferior  $\leq$  Função>, $\lt$ Valor de x Inicial>,< Valor de x Final>, <Número de Retângulos>]" (repare que, conforme o comando vai sendo digitado, o próprio programa apresentará algumas opções. Selecione a desejada). Faça as seguintes substituições:
- $\checkmark$  no lugar de  $\langle$ Função $\rangle$ , digite f;
- $\checkmark$  no lugar de  $\checkmark$ Valor de x Inicial $\checkmark$ , digite a;
- $\checkmark$  no lugar de  $\checkmark$ Valor de x Final $\checkmark$ , digite b;
- $\checkmark$  no lugar de  $\checkmark$ Número de Retângulos $\checkmark$ , digite n.
- i) Aparecerá na Janela de ÁLGEBRA o Número "c". Posicione o mouse em cima de "c" na Janela de ÁLGEBRA, clique com o botão direito e selecione RENOMEAR. Na caixa de Renomear, substitua c por Si.

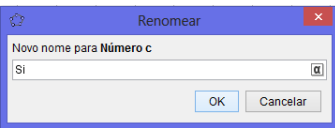

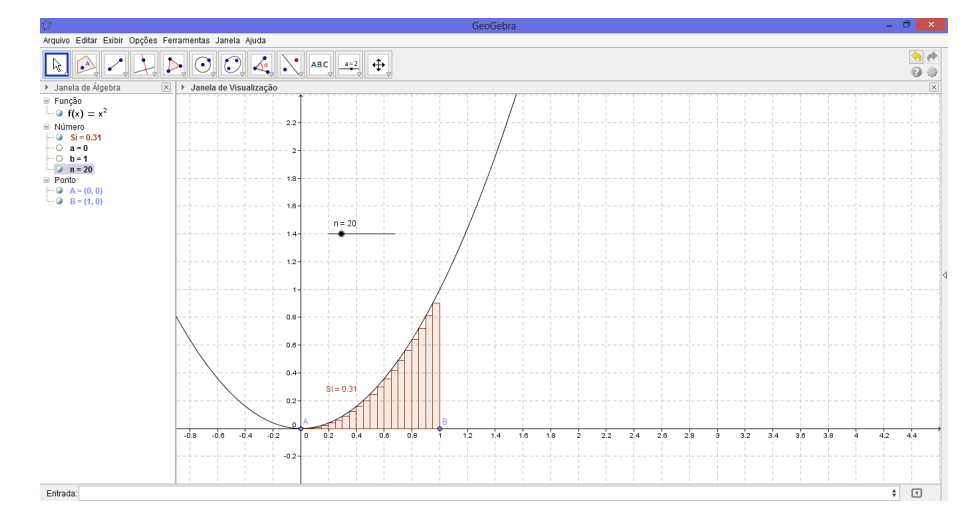

j) Posicione o cursor sobre o controle deslizante e mova-o, faça  $n$  deslizar sobre o segmento, variando seu valor.

Perceba que a quantidade de retângulos varia junto com a variação de  $n$ . Note na Janela de ÁLGEBRA a variação dos valores de  $Si$ . Caso queira que o resultado apresentado para Si tenha mais casas decimais, clique no MENU do programa em OPCOES, depois em ARREDONDAMENTO e por fim escolha a quantidade de casas decimais que for mais conveniente.

Para obter as Somas das Áreas dos Retângulos Superiores, digite na caixa de ENTRADA "SomaDeRiemannSuperior  $\leq$  Função>, $\lt$ Valor de x Inicial>, $\lt$ Valor de x Final>, <Número de Retângulos>]" e faça os procedimentos análogos ao descritos nos item "h" e "i", lembrando agora de renomear como Ss.

Explore as funcionalidades deste comando no GeoGebra. Altere o intervalo de definição da função, altere a própria função. As possibilidades são inúmeras.

# <span id="page-36-0"></span>Capítulo VI Soma de Quadrados

.

Segue uma pequena demonstração para a soma dos quadrados dos  $n$  primeiros inteiros positivos (denotaremos por  $S_q(n)$ ). O objetivo é determinar, em função de  $n$ , a expressão que descreve a soma:

$$
S_q(n) = 1^2 + 2^2 + 3^2 + 4^2 + \dots + (n - 1)^2 + n^2
$$

Da relação  $(1+a)^3 = 1+3a+3a^2+a^3$ , podemos obter as seguintes igualdades:

$$
(1+1)3 = 1 + 3 \cdot 1 + 3 \cdot 12 + 13
$$
  
\n
$$
(1+2)3 = 1 + 3 \cdot 2 + 3 \cdot 22 + 23
$$
  
\n
$$
(1+3)3 = 1 + 3 \cdot 3 + 3 \cdot 32 + 33
$$
  
\n
$$
(1+4)3 = 1 + 3 \cdot 4 + 3 \cdot 42 + 43
$$
  
\n
$$
\vdots
$$
  
\n
$$
(1+n)3 = 1 + 3 \cdot n + 3 \cdot n2 + n3
$$

Fazendo a soma telescópica, o termo  $(1+1)^3$  do primeiro membro da primeira igualdade se cancela com a parcela 2<sup>3</sup> do segundo membro da segunda igualdade. O termo  $(1+2)^3$  se cancela com a parcela  $3^2$  e assim sucessivamente. Restarão:

$$
(1+n)^3 = \underbrace{(1+1+\cdots+1)}_{n} + 3 \cdot \underbrace{(1+2+\cdots+n)}_{\frac{n(1+n)}{2}} + 3 \cdot \underbrace{(1^2+2^2+\cdots+n^2)}_{S_q(n)} + 1^3
$$
\n
$$
(1+n)^3 = n+3 \cdot \frac{n(1+n)}{2} + 3 \cdot S_q(n) + 1
$$
\n
$$
3 \cdot S_q(n) = (1+n)^3 - 3 \cdot \frac{n(1+n)}{2} - (1+n)
$$

Desenvonvendo a expressão, obtemos:

$$
S_q(n) = \frac{1}{3} \cdot n^3 + \frac{1}{2} \cdot n^2 + \frac{1}{6} \cdot n
$$

Agora, se subtrairmos  $n^2$  dos dois lados da igualdade, teremos:

$$
S_q(n) - n^2 = \frac{1}{3} \cdot n^3 + \frac{1}{2} \cdot n^2 + \frac{1}{6} \cdot n - n^2
$$

Que resulta em:

$$
S_q(n-1) = \frac{1}{3} \cdot n^3 - \frac{1}{2} \cdot n^2 + \frac{1}{6} \cdot n
$$

Para uma apresentação mais lúdica, pode-se usar o exemplo da figura abaixo, para o caso particular quando  $n = 5$ :

$$
3(1^2+2^2+\cdots+n^2) = (2n+1)(1+2+\cdots+n)
$$

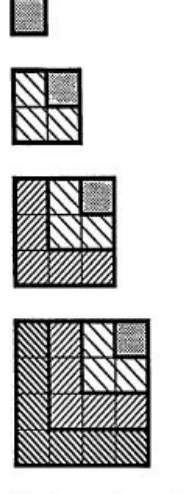

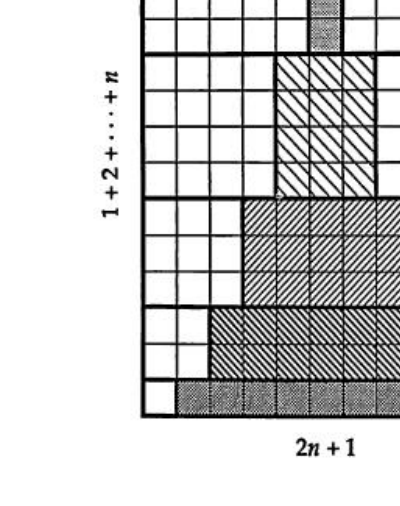

Essa e outras apresentações visuais envolvendo soma de quadrados podem ser encontrados em [\[14\]](#page-57-2).

# <span id="page-38-0"></span>Capítulo VII Considerações Finais

O objetivo deste trabalho foi tornar presente um caminho para apresentar ao aluno do Ensino Médio a simbologia, o mecanismo de manipulação e o significado da Integral de uma função não negativa num intervalo definido.

Não é nossa pretensão esgotar neste trabalho todas as discusões sobre o tema, mas sim apresentar ideias que possibilitem a introdução do conteúdo Integral nesse nível de ensino, sem ocorrer em prejuízo de tempo na aplicação dos demais conteúdos, com a enorme vantagem de inserir o discente na construção do conhecimento atrav´es das Atividades, de uma ferramenta que resolve um problema difícil, calcular a área abaixo do gráfico de uma curva, usando conceitos que não são difíceis, subdividir a região em retângulos.

O conceito de Limite aqui empregado justificar o resultado, é mais uma das possibilidades de aplicação de outro conceito fundamental presente em Cálculo.

A Cinemática presente nos problemas iniciais são motivadoras para come-¸carmos nosso estudo. Ap´os os alunos serem apresentados `a Integral, a F´ısica pode se valer dessa ferramenta para ampliar os conceitos.

Por n˜ao usarmos a Derivada para justificar os resultados, abrem-se as portas para que este trabalho gere a possibilidade de conex˜ao futura com esse conceito, criando assim a ponte Integral-Derivada, preparando o aluno a ter os primeiros contatos com o Teorema Fundamental do Cálculo.

As Atividades aqui propostas não foram aplicadas em sala de aula; gostaríamos de convidar os docentes de Matemática do Ensino Médio à aplicação das mesmas, avaliando pontos positivos e negativos, para que possamos aprimorar as Atividades e contribuir cada vez mais para melhoria do ensino.

Acreditamos ser possível que o Cálculo Diferencial e Integral volte a fazer parte do currículo de Matemática no Ensino Médio, com linguagens e abordagens adequadas a esse público, sem grandes formalismos, teoremas e demonstra¸c˜oes, mas com uma simbologia perfeitamente acess´ıvel e principalmente, com justificativa para seu significado, de modo que futuramente tenhamos a possibilidade de melhorar os índices de aprovação no Ensino Superior de Cálculo Diferencial e Integral.

# <span id="page-39-0"></span>Capítulo VIII Apêndice

### <span id="page-39-1"></span>6 Atividade - 01

Vamos considerar um móvel com velocidade constante  $v = 5m/s$ . Desejamos determinar o deslocamento desse móvel no intervalo de  $t_0 = 3s$  a  $t_1 = 7s$ .

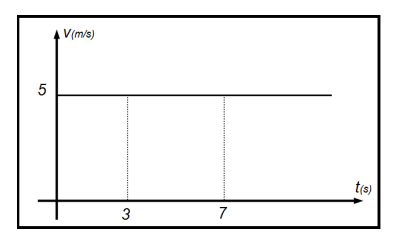

Solução: Como a velocidade do móvel é constante, temos que a velocidade média é a própria velocidade do movimento. Neste caso temos que:  $v = \frac{\Delta s}{\Delta t}$  $\frac{\Delta t}{\Delta t}$ .

Como queremos o deslocamento, reorganizamos a fórmula:

 $\Delta s = \Delta t \cdot v$ 

Substituindo os dados fornecidos, temos:

$$
\Delta s = (7 - 3) \cdot 5
$$

$$
\Delta s = 4 \cdot 5
$$

 $\Delta s = 20m.$ 

Resposta: o deslocamento do móvel foi de 20 metros.

Um fato que não podemos deixar passar desapercebido ocorre quando obtemos a relação  $\Delta s = \Delta t \cdot v$ . Observando o gráfico velocidade x tempo, temos que o deslocamento do m´ovel no intervalo considerado corresponde numericamente à área da região limitada pelo intervalo sob o gráfico da função. Assim, temos que  $\Delta s = \text{Área.}$ 

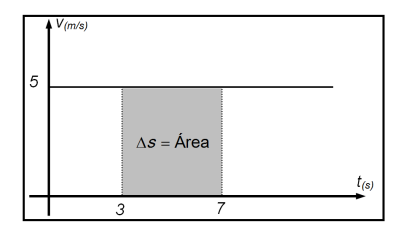

Considere um objeto movendo-se em linha reta no qual sua velocidade, em  $m/s$ , é descrita pela relação:  $v = t + 1$ . Vamos determinar o deslocamento do objeto no intervalo que vai de  $t_0 = 0$ s até  $t_1 = 1$ s.

No movimento uniformememte variado (conhecido pela sigla M.U.V.), a expressão da velocidade v em relação ao tempo  $t$  é dada por  $v = v_0 + a \cdot t$ , onde  $v_0$  é a velocidade inicial do móvel e  $a$  é a aceleração.

1a) Comparando  $v = t + 1$  com  $v = v_0 + a \cdot t$ , determine  $v_0$  e a.

Resposta:

No M.U.V., a expressão da posição  $s$  do móvel em relação ao tempo  $t$ é dada por  $s = s_0 + v_0 \cdot t + \frac{a \cdot t^2}{2}$  $\frac{v}{2}$ , onde  $s_0$  é a posição do móvel no início do deslocamento.

1b) Determine a expressão da posição s do objeto.

Resposta:

O deslocamento  $\Delta s$  é dado por  $\Delta s = s - s_0$ .

1c) Determine o deslocamento  $\Delta s$  do objeto em função do tempo t.

Resposta:

1d) Calcule o deslocamento ∆s do objeto no intervalo de tempo que varia de  $t_0 = 0$ s até  $t_1 = 1$ s.

Resposta:

Vamos agora resolver o problema da página anterior com uma outra abordagem. Considere a função  $f$  definida por  $f(x) = x + 1$  no intervalo  $[0; 1]$ representada na figura abaixo.

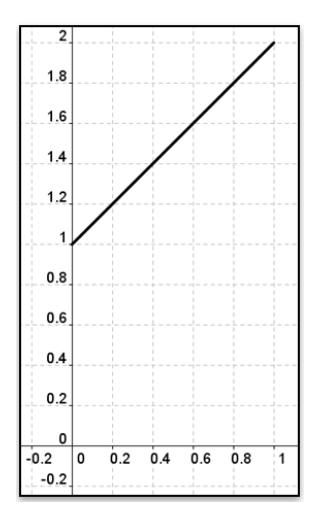

1e) Determine a área da região  $S$ , abaixo do segmento e acima do eixo horizontal, compreendida no intervalo considerado.

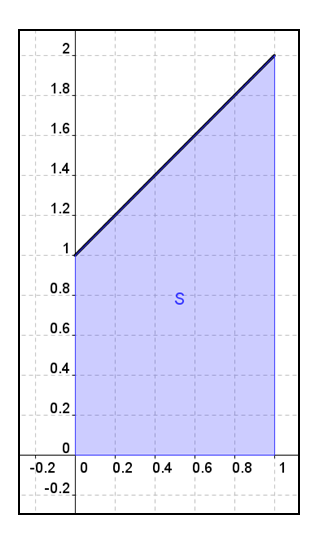

Resposta:

1f) Este resultado é numericamente igual ao deslocamento do objeto do problema da página anterior? Resposta:  $\_\_$ 

Vamos aproveitar o resultado obtido para a área no gráfico anterior e aprender outro processo para obtenção de áreas.

1g) Considere o intervalo [ 0 ; 1 ] dividido em 5 subintervalos de mesmo comprimento. Na figura abaixo, tem-se 5 faixas retangulares, cujas bases têm comprimento $\frac{1}{5}$ e alturas iguais à imagem da função  $f$ no  $\mathbf{incio}$  de cada subintervalo (faixas inferiores).

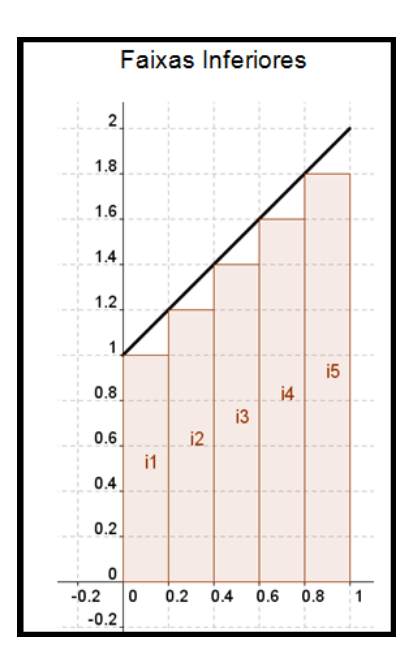

Complete o quadro:

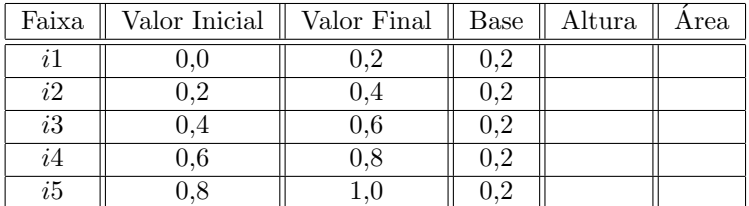

Determine a soma das áreas das faixas inferiores.

Resposta:  $\_$ 

1h) Considere agora o intervalo [ 0 ; 1 ] dividido novamente em 5 subintervalos de mesmo comprimento. Na figura abaixo, tem-se 5 faixas retangulares, cujas bases têm comprimento $\frac{1}{5}$ e alturas iguais à imagem da função  $f$ no final de cada subintervalo (faixas superiores).

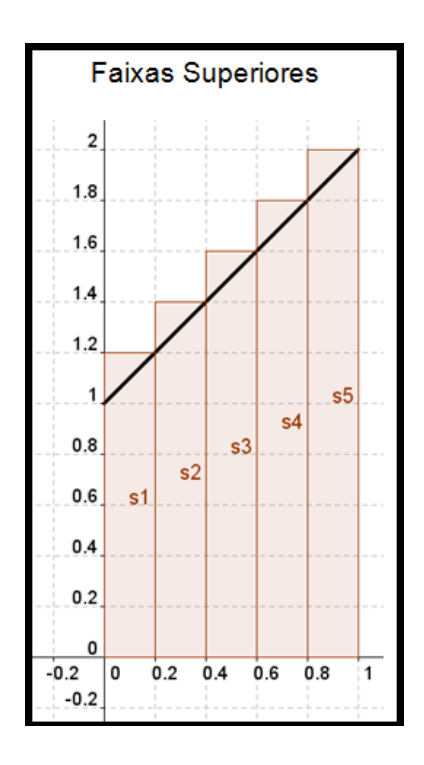

Complete o quadro:

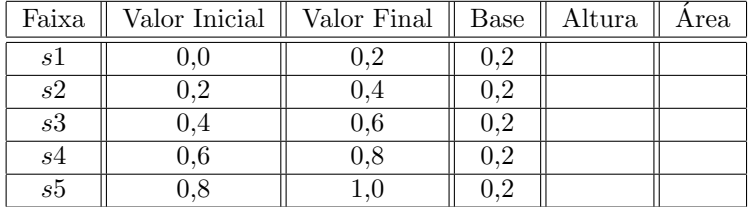

Determine a soma das áreas das faixas superiores.

 ${\bf Response}\label{eq:res1}$ 

A área da região  $S$  está compreendida entre as somas das áreas das faixas inferiores (denotaremos do  $Si$ ) e as somas das áreas das faixas superiores (denotaremos do  $S_s$ ).

Dividindo o intervalo  $\lceil 0, 1 \rceil$  em mais faixas, a tendência é de que  $Si$  e  $Ss$ se aproximem cada vez mais do valor da área  $S$ .

Vamos dividir o intervalo em mais faixas e calcular essas áreas. Só que agora usando uma planilha eletrônica.

1i) Usando a planilha disponível em "TABELA  $01$ ", determine  $Si$  e  $Ss$  para  $\,$ o número de faixas considerado em cada caso:

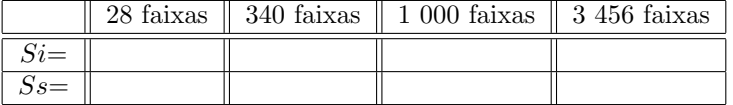

1j) Conforme o n´umero de faixas vai aumentando, o que acontece com os valores obtidos para Si?

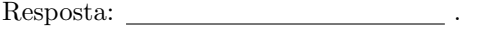

- 1k) E o que acontece com os valores obtidos para Ss?  ${\bf Response}\xspace: \begin{tabular}{|l|l|} \hline \textbf{Response} \\ \hline \textbf{Response} \\ \hline \textbf{Response} \\ \hline \textbf{Response} \\ \hline \textbf{Base} \\ \hline \textbf{Base} \\ \$
- 1l) Podemos afirmar que, conforme o número de faixas aumenta, os valores de  $Si$ e de  $Ss$  convergem para um mesmo valor limite? Resposta: .

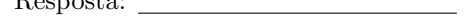

- $1m)$  E qual  $\acute{e}$  esse valor limite?  ${\bf Response\,}:\underline{\hspace{1.5cm}}\qquad \qquad \qquad \qquad \qquad \qquad \cdots \qquad \qquad \cdots \qquad \qquad \cdots \qquad \qquad \cdots$
- 1n) Esse valor limite é o mesmo resultado encontrado no item 1e? Resposta:  $\qquad \qquad$

### <span id="page-45-0"></span>7 Atividade - 02

Considere a função f definida por  $f(x) = x^2$  no intervalo  $[0, 1]$  representada na figura abaixo (faixa de parábola). Determinar a área da região compreendida entre a faixa de parábola e o eixo horizontal $\mathcal{O}x.$ 

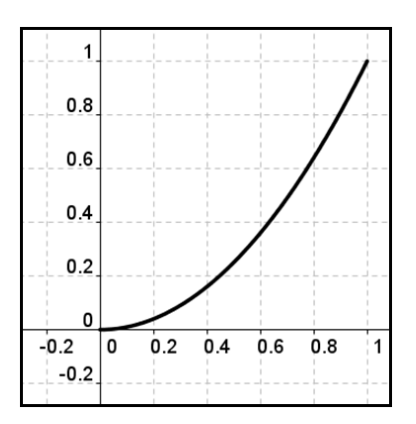

2a) Considere o intervalo  $[0;1]$  do domínio da função  $f$  dividido em 5 faixas de mesmo comprimento. Complete os quadros abaixo, determinando em cada caso os valores de  $Si$ e de  $Ss\!$ 

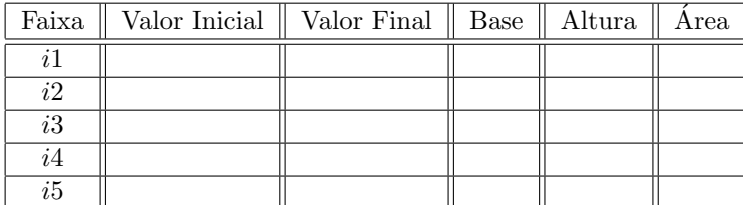

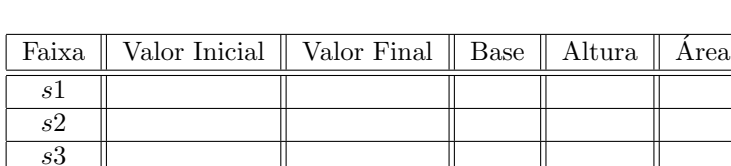

O valor de  $Si$ é:  $\_$ 

s4  $\overline{s5}$ 

O valor de  $Ss$  é:  $\,$ 

2b) Com o auxílio de uma planilha eletrônica disponível em ["TABELA 02",](https://www.dropbox.com/s/wq990c1lnox26qh/TABELA2.xlsx) determine  $Si$  e  $Ss$  para o número de faixas considerado em cada caso:

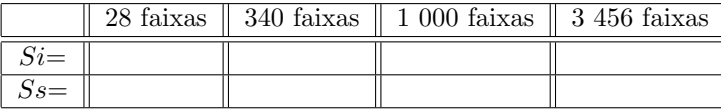

2c) Para qual valor a área da região  $S$  está convergindo neste caso? Resposta:

A Atividade 2 nos mostra que é possível estimar a área de uma região curva com a precisão que desejarmos. Estamos usando a ideia básica de obter essa área através de retângulos, cujo cálculo da área é simples.

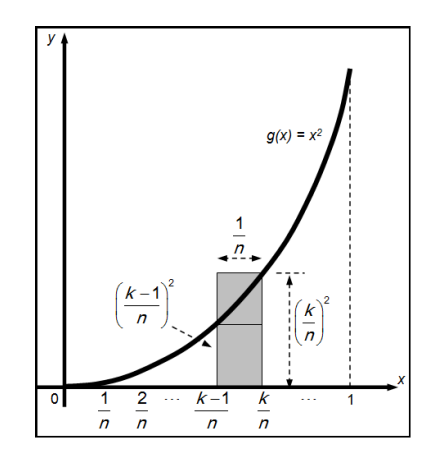

Na função f dada por  $f(x) = x^2$ , o intervalo  $[0, 1]$  do domínio foi subdividido em  $n$  faixas, que formarão as bases dos retângulos. O comprimento da base de cada retângulo (tanto inferior quanto superior) será igual a  $\frac{1}{n}$ . Já a altura de cada retângulo será a imagem da função no valor inicial (para retângulos inferiores) ou final (para retângulos superiores) de cada faixa. A área  $A$  da região procurada ficar´a compreendida entre a soma das ´areas dos retˆangulos inferiores  $Si$  e a soma das áreas dos retângulos superiores  $Ss$ . Teremos então que:

$$
Si
$$

Como  $Si = i_1 + i_2 + i_3 + \cdots + i_n$  (soma das áreas dos retângulos inferiores) e  $Ss = s_1 + s_2 + s_3 + \cdots + s_n$  (soma das áreas dos retângulos inferiores), obtemos:

$$
i_1 + i_2 + i_3 + \dots + i_n < A < s_1 + s_2 + s_3 + \dots + s_n
$$

A área de cada retângulo é o produto da base pela respectiva altura. Então:

$$
\frac{1}{n}\left(\frac{0}{n}\right)^2 + \frac{1}{n}\left(\frac{1}{n}\right)^2 + \dots + \frac{1}{n}\left(\frac{n-1}{n}\right)^2 < A < \frac{1}{n}\left(\frac{1}{n}\right)^2 + \frac{1}{n}\left(\frac{2}{n}\right)^2 + \dots + \frac{1}{n}\left(\frac{n}{n}\right)^2
$$

$$
\frac{1 \cdot 0^2}{n^3} + \frac{1 \cdot 1^2}{n^3} + \dots + \frac{1 \cdot (n-1)^2}{n^3} < A < \frac{1 \cdot 1^2}{n^3} + \frac{1 \cdot 2^2}{n^3} + \dots + \frac{1 \cdot n^2}{n^3}
$$

Colocando o fator $\frac{1}{n^3}$ em evidência, temos:

$$
\frac{1}{n^3} \cdot \left[ 0^2 + 1^2 + 2^2 + \dots + (n-1)^2 \right] < A < \frac{1}{n^3} \cdot \left[ 1^2 + 2^2 + 3^2 + \dots + n^2 \right]
$$

Dentro de cada colchete acima temos a soma de potências de expoente 2. Essas expressões podem ser reescritas usando a notação de somatório:

$$
\frac{1}{n^3} \cdot \sum_{k=0}^{n-1} k^2 < A < \frac{1}{n^3} \cdot \sum_{k=1}^{n} k^2
$$

Usando os fatos de que  $1^2 + 2^2 + 3^2 + \cdots + (n-1)^2 = \frac{1}{3} \cdot n^3 - \frac{1}{2} \cdot n^2 + \frac{1}{6} \cdot n$  e que  $1^2 + 2^2 + 3^2 + \dots + n^2 = \frac{1}{3} \cdot n^3 + \frac{1}{2} \cdot n^2 + \frac{1}{6} \cdot n$ , obtemos a seguinte desigualdade:

$$
\frac{1}{n^3} \cdot \left[ \frac{1}{3} \cdot n^3 - \frac{1}{2} \cdot n^2 + \frac{1}{6} \cdot n \right] < A < \frac{1}{n^3} \cdot \left[ \frac{1}{3} \cdot n^3 + \frac{1}{2} \cdot n^2 + \frac{1}{6} \cdot n \right]
$$

Multiplicando o fator  $\frac{1}{n^3}$ , temos:

$$
\underbrace{\frac{1}{3} - \frac{1}{2n} + \frac{1}{6n^2}}_{Si} < A < \underbrace{\frac{1}{3} + \frac{1}{2n} + \frac{1}{6n^2}}_{Ss}
$$

Note que quanto maior for a quantidade de retângulos, tanto inferiores quanto superiores, maior será o valor de n. A soma das áreas  $Si$  irá crescer se aproximando cada vez mais do valor da área  $A$ e a soma das áreas  $Ss$ irá decrescer se aproximando também cada vez mais do valor da área  $A$ .

2d) Calcule os limites de  $Si$  e de  $S<sub>s</sub>$  para n tendendo ao infinito:

$$
\lim_{n \to \infty} \left( \frac{1}{3} - \frac{1}{2n} + \frac{1}{6n^2} \right) = \underline{\qquad}
$$
\n
$$
\lim_{n \to \infty} \left( \frac{1}{3} + \frac{1}{2n} + \frac{1}{6n^2} \right) = \underline{\qquad}
$$

2e) Neste caso, conforme  $n$  tende a infinito, para qual valor a área  $A$  está convergindo?

 ${\bf Response}\label{eq:res1}$ 

2f) É o mesmo resultado obtido no item  $2c$ ?

Resposta: .

### <span id="page-48-0"></span>8 Atividade - 03

Considere a função f definida por  $f(x) = x^2$  no intervalo [0; b]. Determine a área  $A$ da região compreendida entre o gráfico de  $f$ e o eixo horizontal, no intervalo  $[0; b].$ 

3a) Dividindo  $[0; b]$  em n intervalos, qual o comprimento de cada subintervalo (partição)?

Resposta:

.

A sequência  $x_0 = 0, x_1 = \frac{b}{a}$  $\frac{b}{n}$ ,  $x_2 = \frac{2b}{n}$  $rac{2b}{n}$ ,  $x_3 = \frac{3b}{n}$  $\frac{3b}{n}$ , ...,  $x_{n-1} = \frac{(n-1)b}{n}$  $\frac{1}{n}$ ,  $x_n = \frac{nb}{b}$  $\frac{1}{n}$  = b representa os pontos de subdivisão do intervalo.

3b) Complete o quadro abaixo, determinando a altura, e a área de cada retângulo inferior.

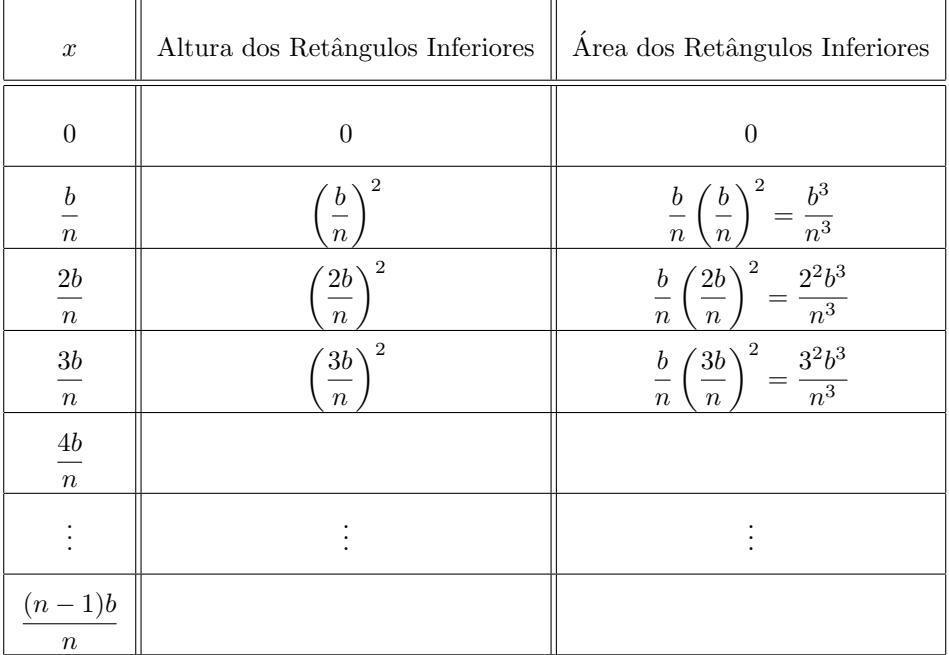

3c) Determine a expressão da soma das áreas dos retângulos inferiores:

$$
Si = 0 + \frac{b^3}{n^3} + \frac{2^2b^3}{n^3} + \frac{3^2b^3}{n^3} + \underline{\hspace{2cm}}
$$

3d) Coloque o fator  $\frac{b^3}{2}$  $\frac{6}{n^3}$  em evidência e reescreva a expressão:

$$
Si = \frac{b^3}{n^3} \cdot \left(0^2 + 1^2 + 2^2 + 3^2 + \underline{\hspace{2cm}}
$$

3e) Use o fato de que  $1^2 + 2^2 + 3^2 + \cdots + (n-1)^2 = \frac{1}{2}$  $\frac{1}{3} \cdot n^3 - \frac{1}{2}$  $\frac{1}{2} \cdot n^2 + \frac{1}{6}$  $\frac{1}{6} \cdot n$  e aplique-o na express˜ao obtida do item 3d:

Si = b 3 n3 · 

A área  $A$  da região é maior que  $Si$ . Entretanto, quanto maior for o número de partições ( $n$  tendendo ao infinito) melhor será a aproximação da área desejada.

3f) Determine o limite de  $Si$  quando n tende a infinito:

$$
A = \lim_{n \to \infty} Si = \underline{\qquad}
$$

3g) Complete o quadro abaixo, determinando a altura, e a área de cada retângulo superior.

![](_page_49_Picture_402.jpeg)

3h) Determine a expressão da soma das áreas dos retângulos superiores:

$$
Ss = \frac{b^3}{n^3} + \frac{2^2b^3}{n^3} + \underline{\hspace{2cm}}.
$$

3i) Coloque o fator  $\frac{b^3}{2}$  $\frac{6}{n^3}$  em evidência e reescreva a expressão:

$$
Ss = \frac{b^3}{n^3} \cdot \left(1^2 + 2^2 + \underline{\hspace{2cm}}\right).
$$

3j) Use o fato de que  $1^2 + 2^2 + 3^2 + \cdots + n^2 = \frac{1}{2}$  $\frac{1}{3} \cdot n^3 + \frac{1}{2}$  $\frac{1}{2} \cdot n^2 + \frac{1}{6}$  $\frac{1}{6} \cdot n$  e aplique-o na expressão obtida do item 3i:

$$
Si = \frac{b^3}{n^3} \cdot \left(\frac{1}{\frac{b^3}{n^2} \cdot \frac{b^2}{n^3}}\right)
$$

A área  $A$  da região é menor que  $S_s$ . Entretanto, quanto maior for o número de partições ( $n$  tendendo ao infinito) melhor será a aproximação da área desejada.

3k) Determine o limite de  $S_s$  quando n tende a infinito:

$$
A = \lim_{n \to \infty} S \cdot s = \underline{\qquad}
$$

3l) Observando os resultados obtidos nos itens 3f e 3k, a área  $A$  da região compreendida entre o gráfico da função  $f$  dada por  $f(x) = x^2$  no intervalo  $[$   $0$  ;  ${\bf b}$   $]$   ${\bf e}$  o eixo horizontal  $\acute{\bf e}$  dada por:  $\underline{\hskip 1cm}$  .

#### <span id="page-51-0"></span>8.1 Leitura: A Integral Definida

O cálculo da área de uma região curva não é tão imediato de ser obtido. Entretanto, a Atividade 02 nos mostra que podemos estimar a área com qualquer precisão desejada usando a ideia básica de construir retângulos cuja soma total das áreas seja bem próximada área da região desejada (usamos para isso o auxílio de uma planilha eletrônica). A Atividade 03 nos mostra que é possível obter o valor limite dessa soma, que corresponde à área da região.

Seja f uma função não negativa e contínua no intervalo  $\lceil 0 \rceil$ ; b  $\lceil$ . Ao dividirmos o intervalo em n subintervalos de mesmo comprimento (n inteiro positivo), teremos n partições. Cada partição será a base de um retângulo e vamos chamar de  $\Delta x$  o comprimento dessa base.

Tomando em cada partição um ponto  $x_k$ , teremos a altura  $f(x_k)$  de um retângulo cuja área  $a_k = f(x_k)$  $\sum_{Altura}$  $\cdot \Delta x$  $\sum_{Base}$ fica compreendida entre as áreas de  $i_k$ 

e  $s_k$  (retângulos inferior e superior, respectivamente, da partição considerada). Sendo  $x_1 = 0$  e  $x_n = b$ , a soma das áreas dos n retângulos será dada por:

$$
S(n) = f(x_1) \cdot \Delta x + f(x_2) \cdot \Delta x + f(x_3) \cdot \Delta x + \dots + f(x_{n-1}) \cdot \Delta x + f(x_n) \cdot \Delta x
$$

$$
S(n) = [f(x_1) + f(x_2) + f(x_3) + \dots + f(x_{n-1}) + f(x_n)] \cdot \Delta x
$$

$$
S(n) = \sum_{k=1}^n f(x_k) \cdot \Delta x
$$

Esta soma é chamada de Soma de Riemann $^5$  $^5$  e nos fornece uma aproximação para a área sob a curva  $f(x)$ , de  $x = 0$  até  $x = b$ , para f não negativa e contínua em  $[0; b]$ . Quando o número de subintervalos tende para o infinito, o comprimento  $\Delta x$  de cada partição tende a 0 e a Soma de Riemann tende um valor correspondente à área sob a curva (entre a curva e o eixo  $x$ ) no intervalo delimitado. Assim, a área entre a curva e o eixo x, de  $x = 0$  até  $x = b$ , de uma função f não negativa e contínua no intervalo  $[0, b]$ , é definida por:

$$
A = \lim_{n \to \infty} S(n) = \sum_{k=1}^{n} f(x_k) \cdot \Delta x
$$

Essa área é denominada Integral Definida e representamos simbolicamente por:

$$
A = \int_0^b f(x) \, dx
$$

.

<span id="page-51-1"></span> $5$ Bernhard Riemann, matemático alemão que viveu no século XIX.

Esta notação foi introduzida por Leibniz $^6$  $^6$ . O símbolo  $\int$  é denominado *Sinal* de Integral e nada mais é do que a letra S "alongada" (e a letra S indicaria que a Integral é um limite de somas) e o símbolo  $dx$  substitui  $\Delta x$  para indicar que  $\Delta x$  tende a zero.

Mas, se em vez do intervalo [ 0 ; b ], considerarmos o intervalo [ a ; b ], como calcularíamos essa área? Observe as figuras:

![](_page_52_Figure_2.jpeg)

A primeira figura representa a área no intervalo [ 0 ; b ], ou melhor,  $\,\int^b$ 0  $f(x) dx$ . Como queremos a área  $A$  definida no intervalo  $[ a ; b ]$  (conforme indica a segunda figura), devemos retirar a área  $A'$ , que está definida no intervalo  $[0; a]$ . Mas  $A' = \int^{a}$ 0  $f(x) dx$ . Logo:  $A=\int^b$  $f(x) dx - \int_0^a$  $f(x) dx$ 

Denotando a Integral da função  $f$  definida no intervalo [ a ; b ] por  $\,\displaystyle\int^b$ a  $f(x) dx$ , temos:

0

0

$$
\int_{a}^{b} f(x) dx = \int_{0}^{b} f(x) dx - \int_{0}^{a} f(x) dx
$$

Usando o resultado obtido na Atividade 3, item l, temos que a área  $A$  da região compreendida entre o gráfico da função  $f$  dada por  $f(x) = x^2$  no intervalo  $\left[\right.$ a $\left.\right]$ e o eixo horizontal será dada por:

$$
A = \int_{a}^{b} x^{2} dx = \int_{0}^{b} x^{2} dx - \int_{0}^{a} x^{2} dx
$$

$$
A = \int_{a}^{b} x^{2} dx = \frac{b^{3}}{3} - \frac{a^{3}}{3}
$$

<span id="page-52-0"></span> $^6\rm{Gottfried}$  Leibniz, matemático e filósofo alemão que viveu no século XVII.

### <span id="page-53-0"></span>9 Atividade - 04

Usando o resultado:  $\int^b$ a  $x^2 dx = \frac{b^3}{2}$  $rac{b^3}{3} - \frac{a^3}{3}$  $\frac{1}{3}$ , calcule as seguintes integrais:

![](_page_53_Figure_2.jpeg)

Até aqui, calculamos a Integral da função  $y = x^2$ . Vamos aumentar o nosso campo de possibilidades, calculando a Integral uma função na forma  $y = x^p$ , onde p é diferente de −1, como por exemplo:  $y = x$ ,  $y = x^3$ ,  $y = x^8$ ,  $y = x^{1/2}$ , ...

A Integral Definida para a função não negativa  $f$ no intervalo [ a ; b ] dada por  $f(x) = x^p$  é:

$$
\int_{a}^{b} x^{p} dx = \frac{b^{p+1}}{p+1} - \frac{a^{p+1}}{p+1}
$$

Continue calculando:

![](_page_53_Figure_7.jpeg)

Propriedades operatórias da Integral:

P1) Para uma função constante: 
$$
\left[ \int_a^b k \, dx = k(b-a) \right]
$$
  
P2) Para uma constante multiplicando uma função:  $\left[ \int_a^b k \cdot f(x) \, dx = k \cdot \int_a^b f(x) \, dx \right]$   
P3) Para adição/subtração de funções:  $\left[ \int_a^b [f(x) \pm g(x)] \, dx = \int_a^b f(x) \, dx \pm \int_a^b g(x) \, dx \right]$ 

Continue calculando:

4k) 
$$
\int_{2}^{6} 5 dx =
$$
  
\n4l)  $\int_{4}^{10} 3 dx =$   
\n4m)  $\int_{2}^{7} 3x dx =$   
\n4n)  $\int_{1}^{3} 2x^{3} dx =$   
\n4o)  $\int_{0}^{1} (x + 1) dx =$   
\n4p)  $\int_{1}^{3} (6x^{2} + 2x) dx =$ 

4q) Um móvel parte do repouso e durante  $t = 15s$  descreve uma trajetória retilínea, na qual sua velocidade, em metros por segundo, é regida pela equação  $v(t) = t^2$ . Determine o deslocamento desse móvel.

 ${\bf Response\,} \label{eq:res1}$ 

4r) Uma interessante quest˜ao do Vestibular da UFRJ do ano de 2009.

Um móvel parte do repouso e descreve uma trajetória retilínea durante um intervalo de tempo de 50s, com a aceleração indicada no gráfico a seguir.

![](_page_55_Figure_2.jpeg)

a) Faça um gráfico da velocidade do móvel no intervalo de 0 até 50s.

b) Calcule a distância percorrida pelo móvel nesse intervalo.

Resposta:

4s) A entrada de uma livraria em um shopping é um arco de parábola, cuja altura máxima mede  $3, 0m$ , e os pontos  $A e B$ , situados na base do arco, distam 4, 0m um do outro. As bases das portas de vidro da entrada da loja medem  $1,0m$ cada uma.

![](_page_56_Figure_1.jpeg)

 $\rm{Determine}$ a área de cada porta de vidro.

Resposta:

### **Bibliografia**

- [1] LIMA, E. L. "Meu Professor de Matemática e outras histórias", Coleção Professor de Matemática, SBM, Rio de Janeiro, 1991.
- [2] AVILA, G. "O Ensino de Cálculo no  $2^{\circ}$  Grau", Revista do Professor de Matemática (RPM), SBM, São Paulo, 1991.
- [3] AVILA, G. "As Séries Infinitas", Revista do Professor de Matemática (RPM), SBM, S˜ao Paulo, 1996.
- [4] AVILA, G. "Ainda as Séries Infinitas", Revista do Professor de Matemática (RPM), SBM, São Paulo, 1996.
- [5] CARNEIRO, J. P. e Wagner, E. "Vale a Pena Estudar Cálculo?", Revista do Professor de Matem´atica (RPM), SBM, 2004.
- [6] AVILA, G. "Limites e Derivadas no Ensino Médio?", Revista do Professor de Matemática (RPM), São Paulo, 2006.
- <span id="page-57-0"></span> $[7]$  Vianna, B. "Cálculo no Ensino Médio: Despertando Ideias Sobre o Infinito". PROFMAT/SBM, 2013.
- [8] Vianna, M. "Noções de Cáclulo", Coleção PROFMAT, SBM, Rio de Janeiro, 2013.
- [9] ALMEIDA, T. B. de; MARTINELLI, R. O. M.; RODRIGUES, V. M.; SILVA, A. M. M. da. "Fractais no Ensino Fundamental: Explorando Essa Nova Geometria". Disponível em: "Fractais no Ensino Médio", PUCRS.
- [10] WAGNER, E.; MORGADO, A. C.; ZANI, S. "Progressões e Matemática Financeira". Coleção Professor de Metemática, SBM, Rio de Janeiro, 2005.
- <span id="page-57-1"></span>[11] Amorim, L. "Cálculo no Ensino Médio: Progressões Geométricas e o Que Vai Para Baixo do Tapete". PROFMAT/SBM, 2013.
- [12] Stewart, J. "Cálculo, volume I", 2. ed. São Paulo: Cengage Learning, 2010.
- [13] Hefez, A. "Elementos de Aritmética", Textos Universitários, SBM, Rio de Janeiro, 2011.
- <span id="page-57-2"></span>[14] Nelsen, R. B. "Proofs Without Words - Exercicies in Visual Thinking", Matematical Association Of America, Washington, 1993.
- [15] BOYER, Carl, B. The History of the Calculus and Its Conceptual Development Dover Publications, 1959.
- [16] GRATTAN, Ivor, G.From the Calculus to Set Theory, 1630-1910: An Introductory History, Princeton University Press, Princeton, 1980.
- [17] EVES, Howard, *Introdução* à História da Matemática. São Paulo: Editora da Unicamp, 2004.
- [18] LIMA, E. L. A Matemática no ensino médio, volume 1, 1. Sociedade Brasileira de Matemática, Rio de Janeiro, 2004
- [19] GIRALDO, Victor. Recursos Computacionais., Coleção PROFMAT, SBM, Rio de Janeiro, 2013.
- [20] CARNEIRO, Moaci A. LDB fácil: leitura crítico-compreensiva artigo a artigo Vozes, 1998.
- [21] EDWARDS Jr., C.H ; PENNEY, D. Cálculo com Geometria Analítica LTC, 1996.
- [22] GIRALDO, V. Descrições e conflitos computacionais: O caso da Derivada. Tese de Doutorado. Rio de Janeiro: COPPE-UFRJ, 2004.
- [23] REZENDE, W.M. Uma Análise Histórica-Epistêmica da Operação de Limite. Dissertação de Mestrado. Rio de Janeiro: IEM-USU, 1994.
- [24] PEREIRA, Vinicius Mendes Couto. Cálculo no Ensino Médio: Uma Proposta para o Problema da Variabilidade Dissertação de Mestrado. IM-UFRJ, Rio de Janeiro, 2009.